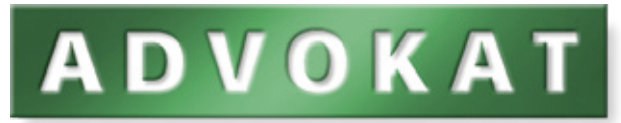

Software für Anwälte und Rechtsabteilungen

# **Editorial**

Nach rund vierzig Jahren erfolgreicher Arbeit für Anwälte und Rechtsabteilungen ist **ADVOKAT** unter den erfolgreichsten und bekanntesten Unternehmen Österreichs. Dafür möchte ich unseren treuen Kunden und allen Mitarbeitern und Mitarbeiterinnen sehr herzlich danken!

Bereits in den 1970er Jahren entstand die Urform von **ADVOKAT** auf einer IBM 3741 und enthielt bereits damals eine fortschrittliche Technik für die Abwicklung von Forderungen, Zahlungseingang und Buchhaltung.

Da diese ursprüngliche Form jedoch nicht für alle Arten von Kanzleien geeignet war, wurde bei der Unternehmensgründung im Jahr 1980, gemeinsam mit vierzehn führenden Anwaltskanzleien aus ganz Österreich, eine gänzlich neue Software entwickelt, die im weiteren Verlauf dann österreichweit vermarktet wurde.

Seit den Gründungsjahren ist viel Energie und tägliches Engagement in die Weiterentwicklung und den Ausbau des Programmes auch für Rechtsabteilungen investiert worden. Aus dem einstigen DOS-Programm für die Automatisierung in Anwaltskanzleien ist ein modernes und sehr vielfältiges Softwarepaket für alle Arbeitsabläufe und die Organisation juristischer Dienstleistungen entstanden.

Darüber hinaus hat sich **ADVOKAT** zum Gesamtanbieter für Software und Dienstleistungen im Rechtsbereich entwickelt. So betreibt **ADVOKAT** auch eine eigene Übermittlungsstelle für die Abwicklung des elektronischen Rechtsverkehrs (WebERV) und bietet vielfältige

Informationsdienste im Internet an. Begleitet wird dies durch ein umfangreiches Schulungsangebot sowie ein verlässliches und sehr engagiertes Supportteam.

Mit rund siebzig Mitarbeitern unterstützen wir die tägliche Arbeit von über 2.500 Kunden auf mehr als 15.000 Arbeitsplätzen. Wir sind in allen österreichischen Bundesländern vertreten und verfügen über Standorte in Wien und Innsbruck.

Im vorliegenden Prospekt möchten wir Ihnen die wichtigsten Merkmale und Module unserer Software vorstellen und auch unsere weiteren Angebote und Dienstleistungen in aller Kürze präsentieren.

Unser Verkauf unterstützt Sie gerne bei der Gestaltung einer für Sie maßgeschneiderten Lösung für Ihre Kanzlei und der Einführung der Software in Ihrem Unternehmen!

Ich hoffe, dass Ihnen unsere Software und Dienstleistungen den Arbeitsalltag in Ihrer Kanzlei oder Rechtsabteilung erleichtern werden und freue mich, wenn wir Sie bald als neue Kunden bei uns willkommen heißen dürfen!

> Ihre Mag. Evelin Greiter Geschäftsführende Gesellschafterin

# ERFOLGSFAKTOR MOBILES ARBEITEN

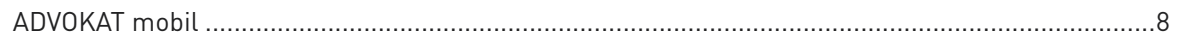

# AKTENVERWALTUNG

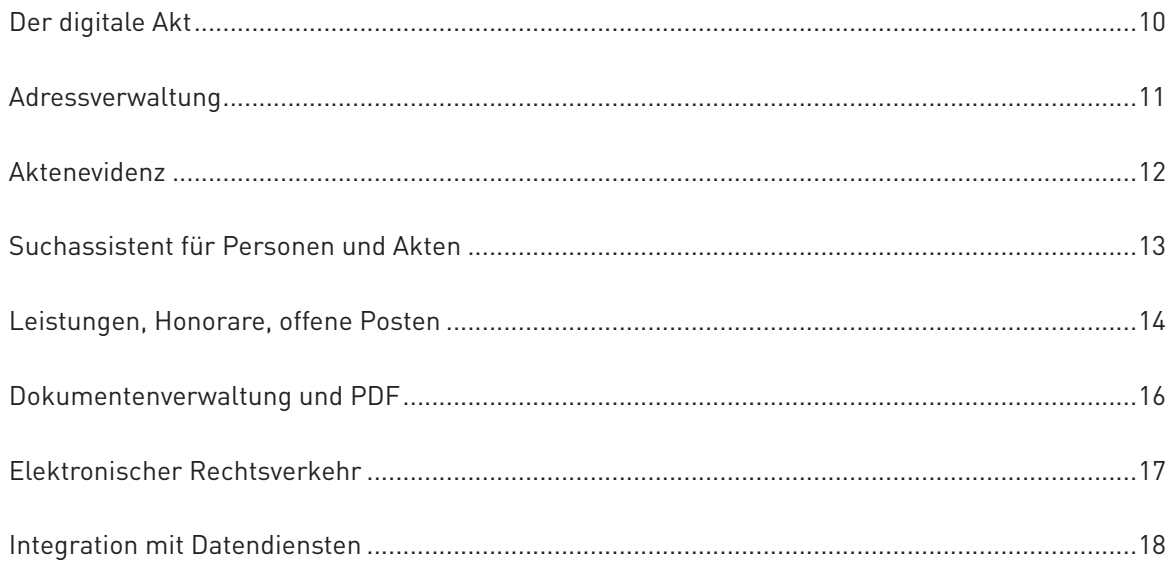

# **MODULE**

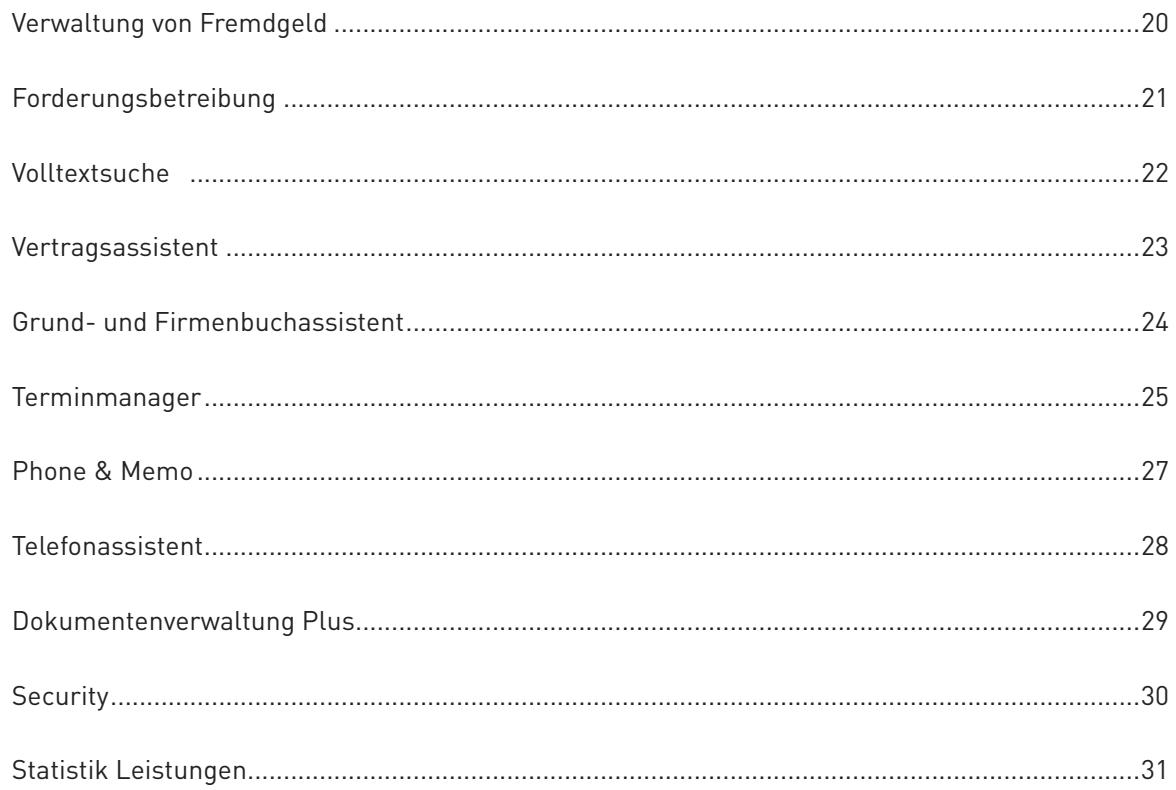

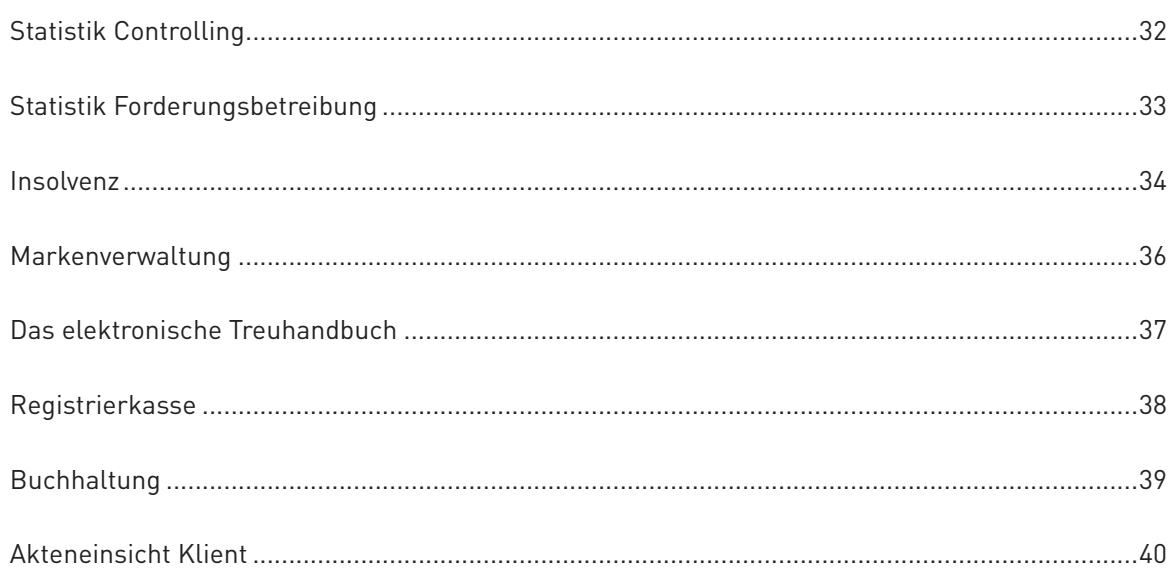

# DIENSTLEISTUNGEN

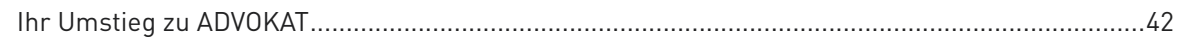

# **DATENDIENSTE**

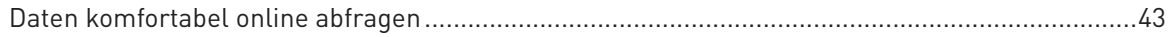

# SCHULUNGEN

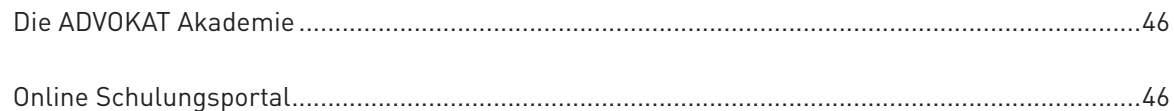

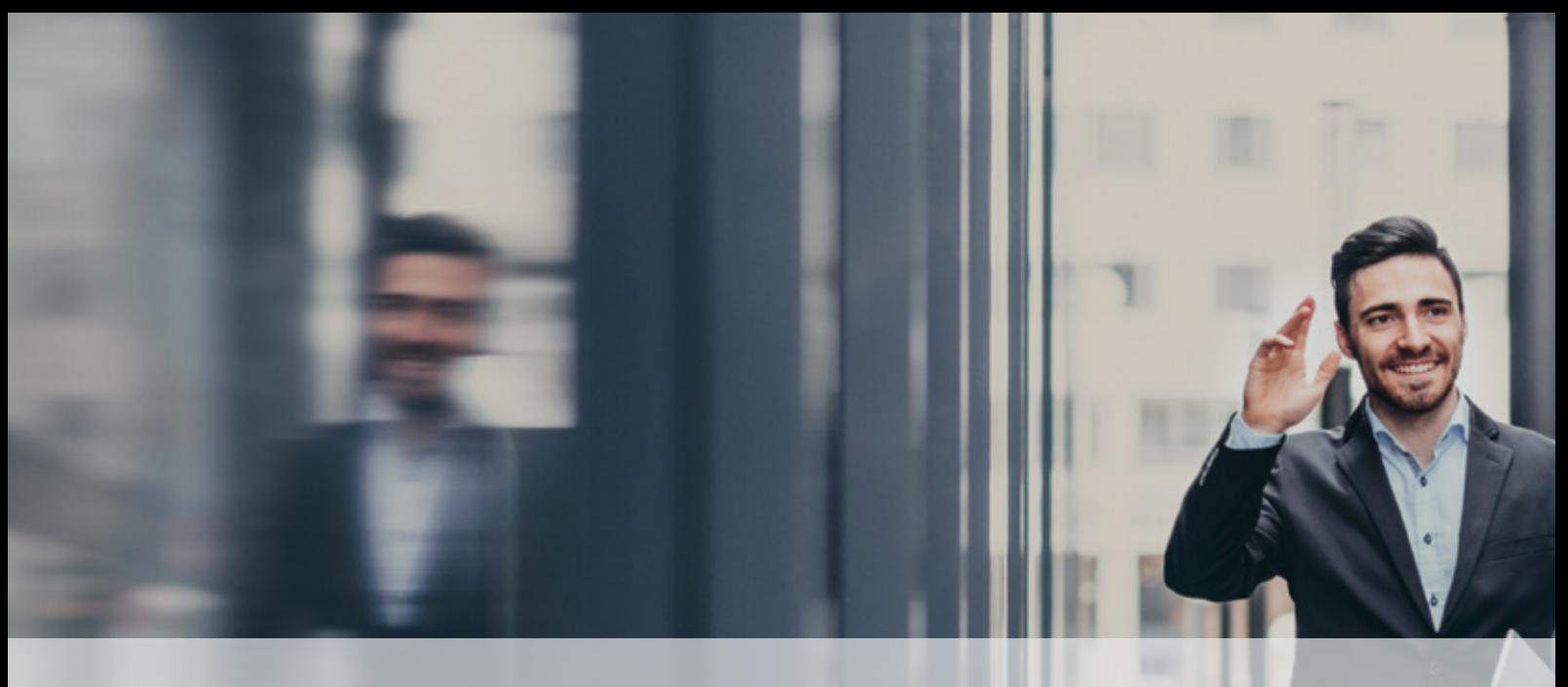

# ERFOLGSFAKTOR

**Jederzeit und von überall Zugriff auf seine Daten zu haben, das ist das große Versprechen in einer Zeit der Smartphones und Tablets. Geht das auch für Anwälte?**

### JA, DAS GEHT!

Hier bei **ADVOKAT** arbeiten wir mit Hochdruck daran, den modernen Arbeitsalltag von Anwälten und Rechtsabteilungen optimal zu unterstützen. Insbesondere in Kanzleien, bei denen die Anwälte viel bei Mandanten vor Ort arbeiten oder die international tätig sind, ist ein mobiler Zugriff auf die Daten der Kanzlei ein wichtiger Aspekt.

Meist wird ein Zugriff in die Kanzlei über einen sogenannten VPN-Tunnel ermöglicht, der die Vertraulichkeit der Datenübertragung auch aus fremden Netzen und von unterwegs bestmöglich sicherstellt. So können Akten mobil eingesehen, Recherchen rasch erledigt und auf interne Datenbanken zugegriffen werden.

Vielen Anwälten ist dabei vor allem die Möglichkeit eines mobilen Diktats wichtig. Es ist sehr praktisch, wenn ein Bericht direkt nach einem Termin, zum Beispiel bei Gericht, rasch diktiert und noch von unterwegs an die Kanzlei

übermittelt werden kann. Das Diktat kann dann bereits sehr zeitnah erfasst werden und noch bevor der Anwalt wieder zurück ist, stehen den Mandanten bereits die aktuellsten Informationen zur Verfügung.

### WER MACHT DAS?

Bislang sind es nur einige wenige Pioniere, welche tatsächlich eine digitale, von Ort und Zeit unabhängige Kanzlei betreiben, doch das mobile Arbeiten bei Anwälten ist auf dem Vormarsch. In Umfragen geben zwei Drittel der Anwälte an, einen Laptop – entweder ausschließlich oder zusätzlich zu einem Desktop-Rechner – zu verwenden. Etwas mehr als die Hälfte nutzt Smartphones beruflich.

Auch wenn für viele Aufgaben, wie etwa das Anfertigen von Schriftsätzen und das Verwalten von Akten, die Funktionalität auf Tablets und Smartphones noch sehr eingeschränkt ist und das Hauptaugenmerk auf der Verwendung von Laptops liegt, werden Tablets doch zunehmend für den Informationsaustausch und die Recherche unterwegs verwendet. Der Zugriff auf zentral in einer (privaten) Cloud abgelegte Daten ist mit Smartphones und Tablets mittlerweile völlig problemlos möglich.

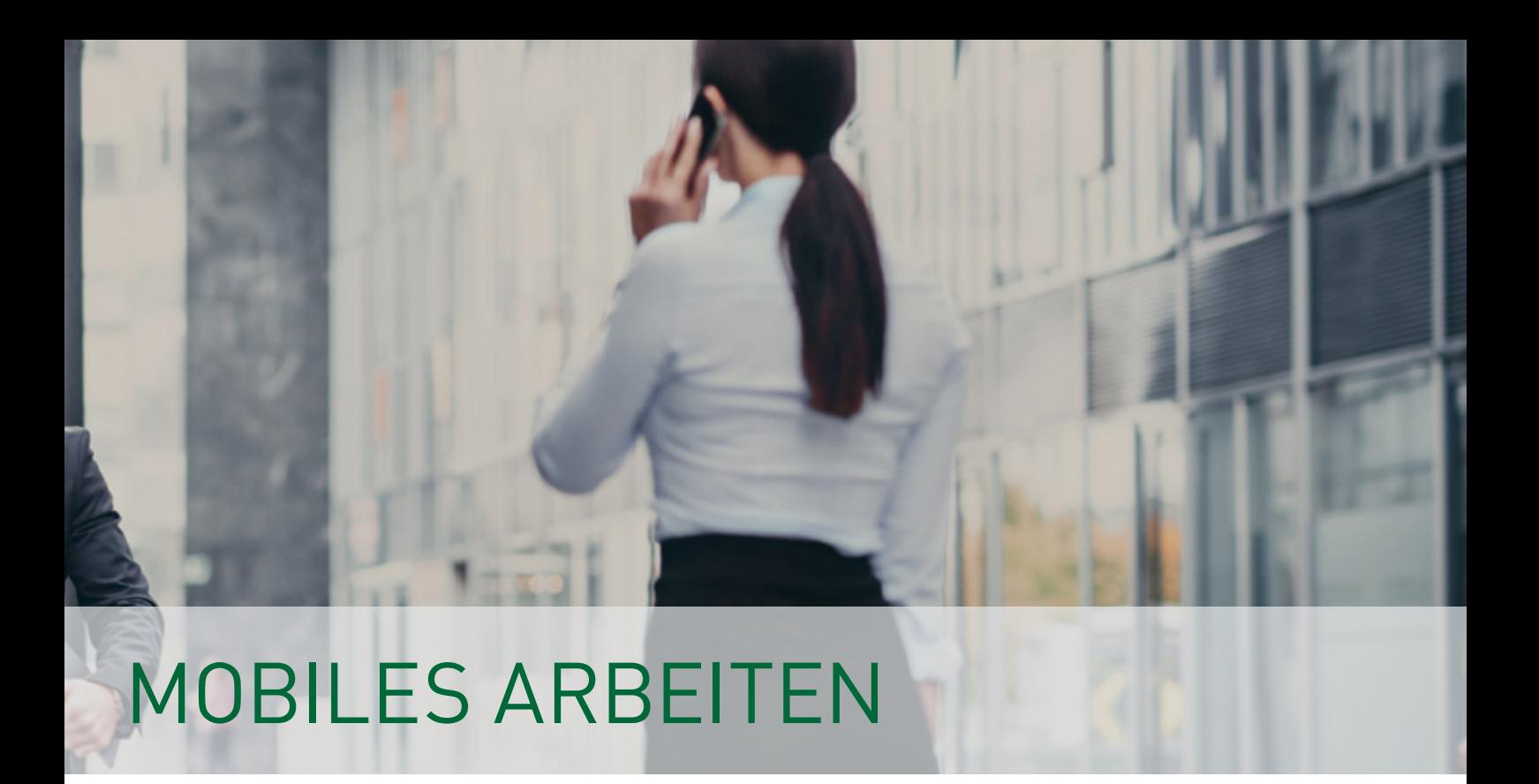

### Wohin geht die Reise?

Wohin die Reise beim mobilen Arbeiten gehen kann, zeigt ein Blick in andere Länder wie etwa die USA. Dort wurde in einer Umfrage der US-amerikanischen Anwaltskammer American Bar Association (ABA) bereits von rund 91 Prozent der befragten Rechtsanwälte angegeben, dass sie für die Arbeit ein Smartphone nutzen. Zu den beliebtesten Apps der Rechtsanwälte zählen dort insbesondere Business-Apps für den Zugriff auf soziale Netzwerke wie LinkedIn, Dropbox oder digitale Notizbücher wie beispielsweise Evernote. Allgegenwärtiges wie die mobile Nutzung von E-Mail, Telefon, Kontakten, Internet und Textnachrichten gelten ohnedies mittlerweile als selbstverständlich.

Die rasche Vernetzung mit Kollegen, eine unkomplizierte Kommunikation mit dem Mandanten und stets aktuelle Informationen abrufbar zu haben, sind bereits für viele Anwälte wichtige Erfolgsfaktoren geworden.

### **SICHERHEIT**

Eine klare Trennung zwischen privat und beruflich genutzten mobilen Geräten wird immer schwieriger. Nur in seltenen Fällen haben

Anwälte zwei Handys, eines für die private Nutzung und eines für die berufliche.

Auch die Auswahl an Applikationen, die man als Anwalt unbesorgt nutzen kann, ist in Bezug auf die Sicherheit eine Überlegung wert. Ist die Kommunikation vor Mitlauschern geschützt? Geraten sensible Informationen ins Ausland oder in falsche Hände?

Mit Lösungen von **ADVOKAT** hat man auch punkto Sicherheit die Nase vorne. Das Unternehmen ist in rein österreichischem Besitz und alle Lösungen werden ausschließlich hier in Österreich entwickelt. Für alle mobilen Angebote gelten die strengsten Auflagen und selbstverständlich eine strikte Einhaltung der DSGVO.

# ADVOKAT mobil

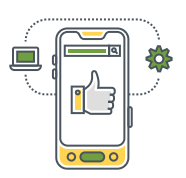

### Aktenzugriff und Leistungserfassung für unterwegs

Von unterwegs Leistungen erfassen? Schnell einen Blick in einen Akt werfen?

Mit **ADVOKAT** mobil ist das und vieles mehr für Sie jederzeit möglich!

Die für iOS und Android verfügbare App synchronisiert sich mit der **ADVOKAT** Aktenverwaltung und stellt Ihnen alle wichtigen Daten unterwegs auch offline zur Verfügung. So haben Sie immer alle Stammdaten, Dokumente und auch Kontakte aus dem Akt bei sich.

Mit diesen Informationen können Sie jederzeit direkt aus dem Akt Telefonate führen oder E-Mails an Ihre Klienten versenden.

Durch die mobile Leistungserfassung gehen Ihnen Kliententelefonate nicht verloren, die Sie vom Handy führen. Sie ist mit Fotos und Audioaufzeichnungen kombinierbar und verbessert so die Dokumentation.

- + Verfügbar für iOS und Android; am Handy und auf Tablets (iPad) verwendbar
- + Mobile Leistungserfassung
- + Übermittlung von Fotos und Diktaten
- + Akten, Dokumente und Personen auch offline verfügbar haben
- + Kontaktdaten für alle aktbeteiligten Personen im schnellen Zugriff

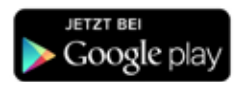

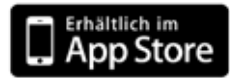

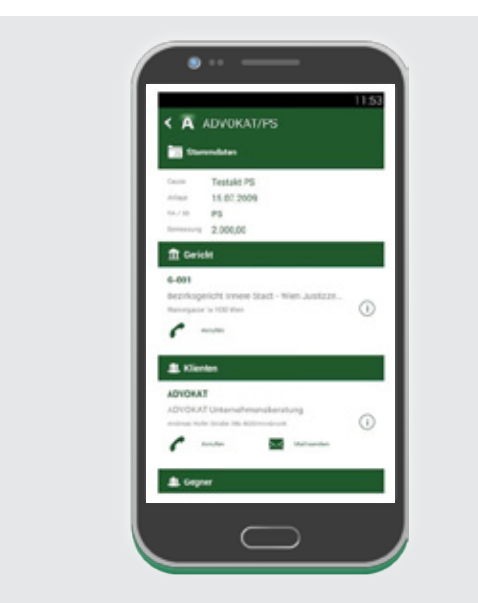

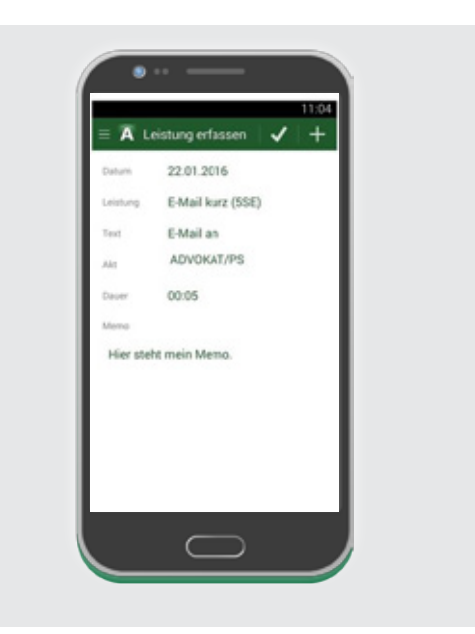

# AKTENVERWALTUNG

Die Aktenverwaltung ist das zentrale Fundament von **ADVOKAT**. Sie bildet die Basis für den elektronisch geführten Akt und ist die Klammer um alle relevanten Informationen wie Dokumente, Schriftsätze, E-Mails, ERV-Übermittlungen, Leistungen, offene Posten, Forderungen und dergleichen.

Im elektronischen Akt werden alle für einen Fall relevanten Daten gesammelt und zentral verwaltet. Die Stammdaten des Aktes enthalten Informationen über Klienten und Gegner, zuständige Gerichte und Behörden sowie Einstellungen die Verrechnung betreffend. Auch die Zuständigkeiten für diesen Akt in der eigenen Kanzlei oder im Unternehmen werden im elektronischen Akt verwaltet.

Untrennbar mit der Aktenverwaltung verbunden stellt auch die zentralisierte Ablage von Adressen und Kontaktdaten aller Beteiligten, Gerichte und Behörden einen zentralen Aspekt von **ADVOKAT** dar.

Damit im hektischen Alltag nichts vergessen wird, hilft eine automatische Evidenzhaltung wichtiger Informationen. Fristen und individuell konfigurierbare Kalendierungen werden automatisch geführt, zahlreiche Such- und Filterfunktionen sorgen für den notwendigen Überblick.

Damit gute Leistung am Ende des Tages auch Früchte trägt, ist eine detaillierte und automatisierte Leistungserfassung das Um und Auf. Telefonate, Schriftsätze, E-Mails und ERV-Eingaben vermerken automatisch Leistungen im elektronischen Akt. So geht nichts verloren und die Generierung ansprechender und vollständiger Honorarnoten gelingt im Handumdrehen.

Die Möglichkeit, direkt aus der Aktenverwaltung E-Mails zu generieren und eine intuitive Integration mit Gerichten auf Basis des elektronischen Rechtsverkehrs (ERV) erweitern die digitale Aktenführung um eine digitale Kommunikation mit allen Beteiligten.

Lassen Sie sich überraschen, was alles in der modernen **ADVOKAT** Aktenverwaltung steckt!

# DER DIGITALE AKT

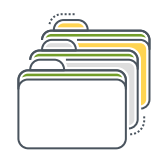

Die elektronische Aktenführung ist übersichtlich und vollständig

In der **ADVOKAT** Aktenverwaltung bewahren Sie die gesamte Eingangs- und Ausgangspost, E-Mails, beliebige Dateien und Dokumente, erbrachte Leistungen und verrechnete Honorare, Forderungen, gerichtliche Titel und Zahlungen auf – alles wird im elektronischen Akt sicher und übersichtlich dargestellt. So können Sie jederzeit am Telefon präzise Aussagen über den Status in Ihren Akten geben.

Mit den ausgefeilten Such- und Filtermöglichkeiten ist das Finden von Inhalten auch in umfangreichen Akten jederzeit einfach möglich. Auch die Verwaltung von Sub- bzw. Unterakten ist eine bewährte Methode, um Struktur in komplexe Akten zu bringen.

Durch das Setzen von Prioritäten auf Akteninhalte werden diese farblich markiert, sodass der Überblick nie verloren geht. Wie bei Internet-Browsern können mehrere Akten gleichzei-

tig in Tabs geöffnet und bearbeitet werden. Zusätzliche Metadaten können jederzeit in selbst erweiterbaren Feldern gespeichert werden.

Eine automatisierte und sorgfältige Kollisionsprüfung bei der Anlage neuer Akten schafft Sicherheit bei der Übernahme neuer Fälle. Zuständige Behörden werden automatisch vorgeschlagen und in den Stammdaten zum Akt vermerkt.

#### Ihre Vorteile

- + Gleichzeitiges Arbeiten an einem Akt
- + Beliebig viele Akten gleichzeitig öffnen
- + Unbegrenzt Personen dem Akt zuordnen

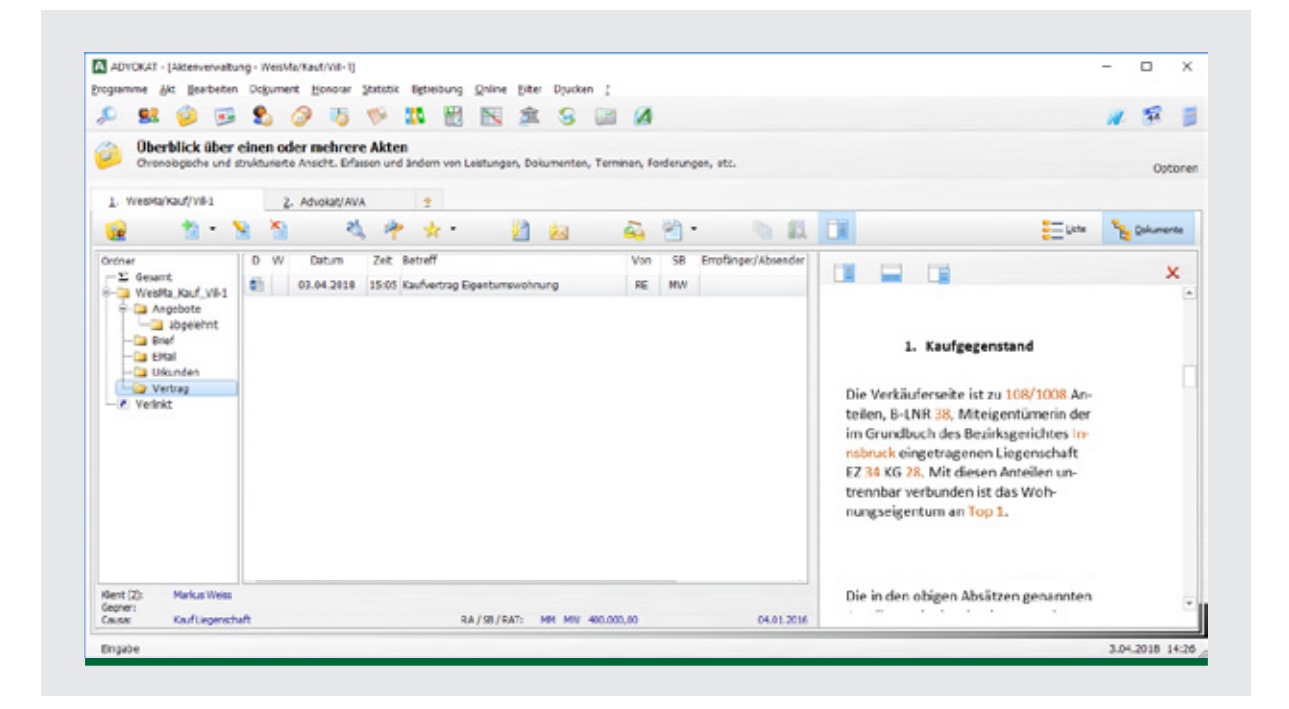

# Adressverwaltung

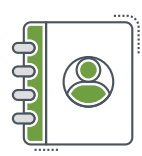

### Mandanten, Rechtsanwälte, Behörden, ...

**ADVOKAT** versorgt Sie mit den aktuellsten Adressen! Der Lieferumfang enthält über 9.000 stets aktuelle Adressen von

- • Rechtsanwälten und Kanzleien
- • Gerichten und Verwaltungsbehörden
- • Notaren
- • Finanzämtern
- • Vermessungsämtern
- • Banken
- • Versicherungen
- • Kreditschutzverbänden

Personen und deren Daten stehen im Zentrum Ihres Tuns. Mit der **ADVOKAT** Adressverwaltung und diversen Komfortfunktionen pflegen Sie Ihre Adressen einfach und schnell. Einmal erfasst greifen Sie von allen Programmbereichen auf die zentral gepflegten Daten zu. Mit weitgehenden, intuitiven Konfigurationsmöglichkeiten gestalten Sie Ihr CRM-System ganz nach Ihren Bedürfnissen.

Sie können zu Kontakten beliebig viele Ansprechpersonen samt Telefonnummer, E-Mailadresse, Bankdaten und dergleichen speichern und auch komplexe Firmenstrukturen einfach abbilden.

Die Anbindung an externe Datenbanken wie etwa das Firmen- und Grundbuch oder das Zentrale Melderegister (ZMR) ermöglicht die automatische Anlage von Kontakten.

Mit dem Insolvenzcheck können Sie Ihre Kontakte einfach und schnell mit der österreichischen Ediktsdatenbank abgleichen.

Speichern Sie beliebige personenbezogene Daten von Klienten, Ansprechpartnern und Beteiligten.

#### Ihre Vorteile

- + Serienbriefe, Etiketten für Weihnachtskarten und Newsletter erstellen
- + Dokumente bei Personen (Ausweiskopien, Datenschutzmitteilungen, ...) hinterlegen
- + Wichtige Adress- und Kontaktdaten mit dem Handy und anderen Geräten synchronisieren
- + Insolvenzcheck

Gestalten Sie die Adressverwaltung ganz nach Ihren Bedürfnissen! Definieren Sie eigene Felder. Verwenden Sie Pflichtfelder statt Checklisten. Unterstützt werden Datumsfelder, Auswahllisten, Zahlen- und Dokumentfelder.

# Aktenevidenz

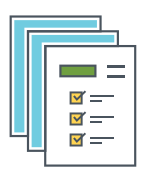

### ADVOKAT vergisst keine Fristen, Wiedervorlagen oder Akten

Haben Sie auch nichts vergessen?

Die Aktenevidenz erinnert Sie an alle Termine, die Sie keinesfalls übersehen sollten: Fristen, Betreibungen, Wiedervorlagen, Kalendierungen.

Nichts wird vergessen: auffällig ruhige Akten, Verjährungsfristen, Akten ohne Kalendierungen.

In der Evidenzliste sehen Sie alle ToDo's auf einen Blick – eigene, fremde, teambezogene und viele weitere mehr!

Beim Erfassen von Leistungen können Sie direkt eine Wiedervorlage anlegen. Das Erledigen von Terminen bucht automatisch eine Leistung. Beim Erstellen von Schriftsätzen und anderen Dokumenten werden Kalendierungen automatisch gesetzt.

Mit der Aktenevidenz verwalten Sie Termine, Notizen und Rückrufe. Fristen werden dabei besonders behandelt und in einem eigenen Fenster farblich dargestellt.

Zahlreiche Such- und Filterfunktionen, Listen und Ausdrucke sorgen für den nötigen Überblick, um jederzeit alles im Blick zu behalten!

Welche lebenden Akten haben keine Kalendierung? Welche Akten drohen zu verjähren? Welche lebenden Akten wurden seit längerer Zeit nicht bearbeitet? Bei welchen lebenden Akten gab es seit längerer Zeit keine Honorarnote?

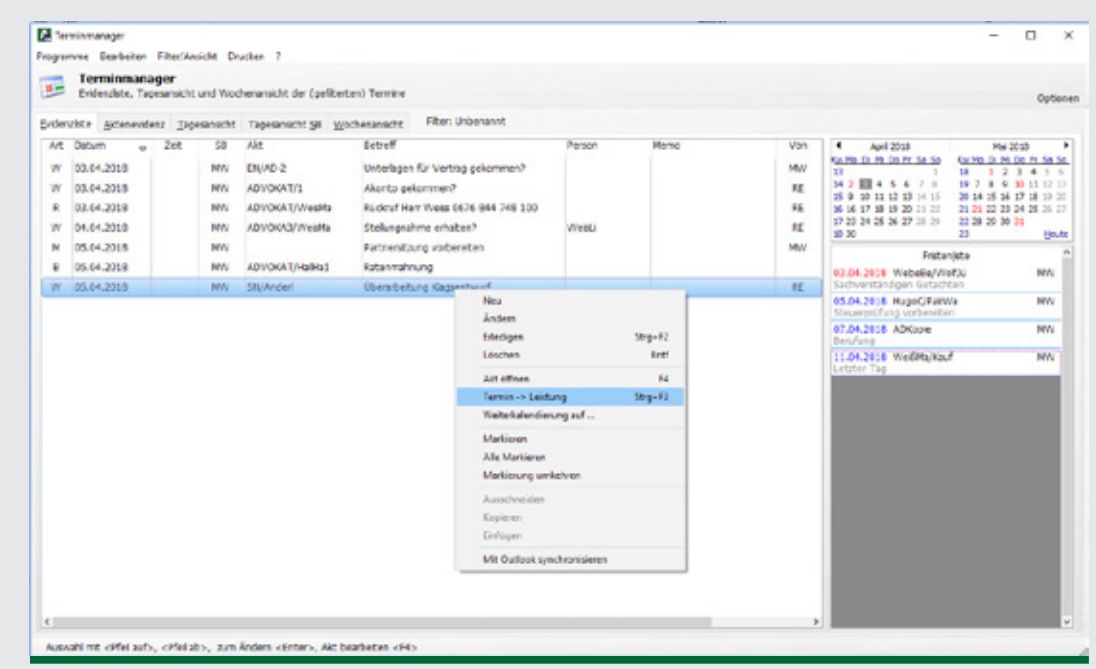

# Suchassistent für Personen und Akten

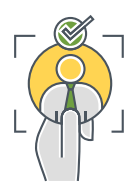

#### Nicht nur suchen, auch finden!

Der **ADVOKAT** Suchassistent ermöglicht das schnelle Finden von Personen und Akten. Aktenlisten für Auswertungen und Druck können einfach zusammengestellt und für die spätere Verwendung als Favoriten gespeichert werden.

Mit der Kombisuche durchsuchen Sie in einem Arbeitsschritt Akten und Personen anhand eines Suchbegriffs – schnell und einfach.

Die strukturierte Akten- und Personensuche ermöglicht konkretere Abfragen. Etwa alle Akten eines Rechtsanwalts mit Beteiligung eines bestimmten Klienten. Für spezielle Anforderungen ermöglicht der Expertenmodus komplexe und verschachtelte Anfragen.

Dabei ist es auch möglich einzelne Suchergebnisse zu kombinieren (Addition, Subtraktion, Inversion) und die Ergebnisse zu drucken.

#### Ihre VORTEILE

- + Akten zu Personen oder Personen zu Akten anzeigen
- + Suchergebnisse kombinieren (Addition, Subtraktion, Inversion)
- + Akten und Personen öffnen und neu anlegen
- + Ausdrucke und Auswertungen erstellen
- + DSGVO-Datenschutzmitteilungen und Auskunftsberichte erstellen
- + Datenquellen für Serienbriefe erstellen (Aussendungen, Newsletter)
- + Wiederkehrende Abfragen speichern
- + Komplexe Abfragen vornehmen

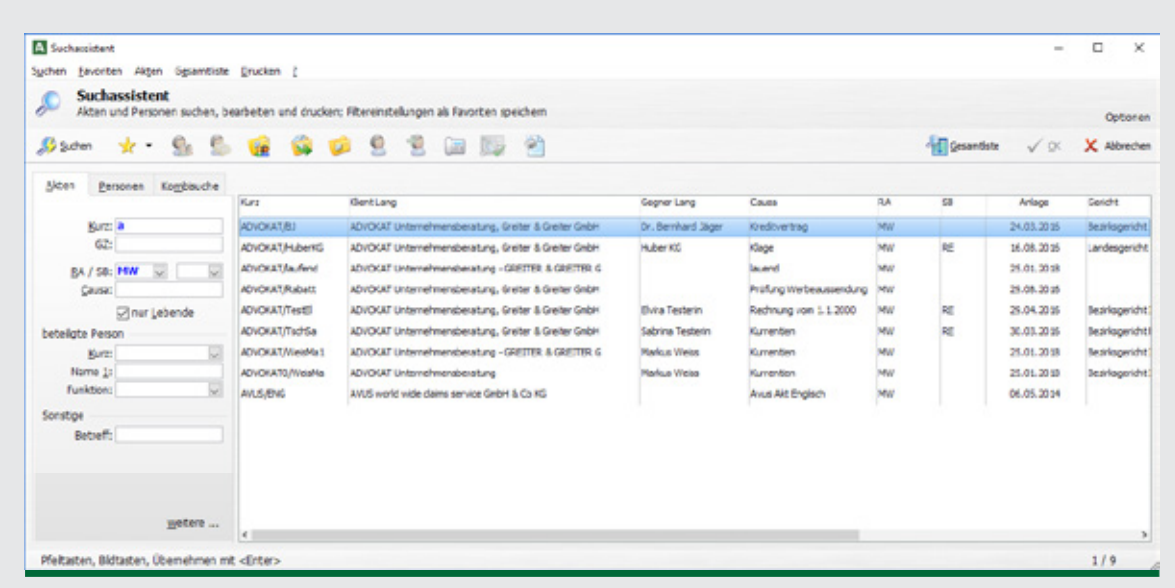

# Leistungen, Honorare, offene Posten

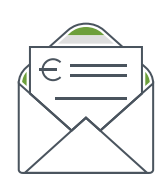

#### Leistungen schnell erfassen und verrechnen

Leistungen werden am besten dort erfasst, wo sie auch anfallen: direkt in Microsoft Word und Outlook, in der Terminverwaltung, in der Dokumentenverwaltung, aus **ADVOKAT** Online-Abfragen, aus einem Telefonat oder von unterwegs in unserer App **ADVOKAT** mobil. Leistungen können auch direkt im Akt oder sehr effizient in der Leistungsliste eingegeben werden. Dabei ist es auch möglich, mehrere Sachbearbeiter pro Leistung zu vermerken!

Selbst definierbare Vorlagen beschleunigen dabei die Eingabe. So können Sie ganz individuell typischerweise anfallende Barauslagen wie etwa Porto oder Pauschalgebühren, übliche Bearbeitungszeiten und Tarifansätze vordefinieren.

In Leistungen können Sie verrechenbare und nicht verrechenbare Zeiten erfassen. Dies kann zu internen Zwecken erfolgen (z.B. Controlling), aber auch um Ihr Honorar zu argumentieren. In der Honorarübersicht können Sie auch nicht verrechenbare Zeiten einbeziehen und die Wirtschaftlichkeit von Klienten, Akten und Sachbearbeitern prüfen.

Bei der Erstellung von Schriftsätzen wie Klagen, Exekutionen, Grundbucheingaben und dergleichen erfolgen die Leistungserfassung und die Berechnung der Pauschalgebühren automatisch. Leistungen können sehr einfach via Drag & Drop kopiert und in andere Akten verschoben werden.

Die Leistungsliste ermöglicht die Leistungserfassung und Leistungsdarstellung in aktübergreifender Form. Damit können Sie Leistungen wie in einer Excel-Liste fortlaufend eingeben, etwa alle Leistungen der letzten Tage für einen bestimmten Juristen.

Der Honorarmanager ermöglicht maßgeschneiderte Honorarnoten. Er verschafft Überblick und unterstützt die Kalkulation mit einer Vielzahl nützlicher Funktionen: Gegenüberstellung von Verdienst (Einzelleistungen, Einheitssatz und Stundensatz), Aufnahme von nicht verrechenbaren Leistungen und Zeiten, Abrechnung einzelner Leistungen auf später verschieben sowie verschiedene Pauschalierungsmöglichkeiten. Rechnungsnummern werden automatisiert verwaltet.

Honorarnoten beruhen auf Vorlagen, die Sie mit Word flexibel gestalten und an das Corporate Design Ihrer Kanzlei anpassen können. Das Ergebnis ist ein ansprechendes Word- oder Excel-Dokument. Die Beträge werden automatisch in die offenen Posten und die Honorarevidenz übernommen. Das akten-, klienten- und sachbearbeiterbezogene Erlös-Controlling baut auf diesen Daten auf.

Welche Honorarnoten sind noch offen? Wie entwickeln sich Ihre Außenstände? Wie lang ist das durchschnittliche Zahlungsziel? Die Offene-Posten-Verwaltung führt Honorarnoten und Zahlungen zusammen und gibt den Status überblicksartig wieder. Jede Honorarnote erzeugt automatisch einen offenen Posten. Zahlungseingänge werden auf die offenen Posten gewidmet. Im Ergebnis haben Sie immer einen aktuellen Überblick über die offenen Außenstände und Akontozahlungen – personenbezogen, aktenbezogen oder partnerbezogen. Honorarmahnungen können einfach pro Akt oder auch im Stapellauf erstellt werden.

#### Ihre Vorteile

- + Excel-ähnliche Kalkulation der verrechneten Leistungen
- + Pauschalierung (etwa Nettohonorar, Bruttohonorar, prozentuelle Zu-/Abschläge)
- + Optionale, nicht verrechenbare Leistungen
- + Sammelhonorarnote für alle Klienten eines Aktes mit detaillierter Leistungsübersicht
- + Abrechnung auf mehrere Rechnungsempfänger aufteilen
- + Periodische Abrechnung von Akten oder Klienten
- + Offene Gerichtskostennote
- + Nachträgliche Änderung von Bemessungsgrundlagen, Streitgenossenzuschlag, verrechenbaren Zeiten, etc.
- + Mischabrechnungen etwa Abrechnung nach Stundensatz und Einzelleistung in einer Honorarnote
- + Komprimierte Honorarübersicht
- + Honorarnoten-Testausdruck
- + Verschiedene Rechnungskreise
- + Übersicht über offene Honorare und Außenstände
- + Übersicht über erhaltene Honorar- und Akontozahlungen
- + Abbildung eines Kontos je Klient mit Einund Rückzahlungen
- + Umsatzauswertungen nach Kanzleipartner, Klienten- und Aktengruppen
- + Mahnwesen mit mehrstufigem Mahnlauf, individualisierbar für jeden Klienten

+ Übergabe von automatischen Honorarund Zahlungsbuchungen an die ADVOKAT Buchhaltung

Welchen Deckungsbeitrag haben Sie letztes Jahr mit welchem Klienten erzielt?

Welchen Zeitaufwand haben Ihre Mitarbeiter verzeichnet?

Welche Fälle waren besonders gewinnbringend?

Pauschale oder Stundensatz?

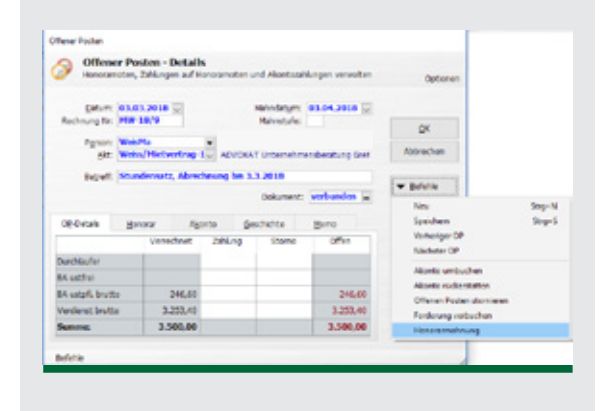

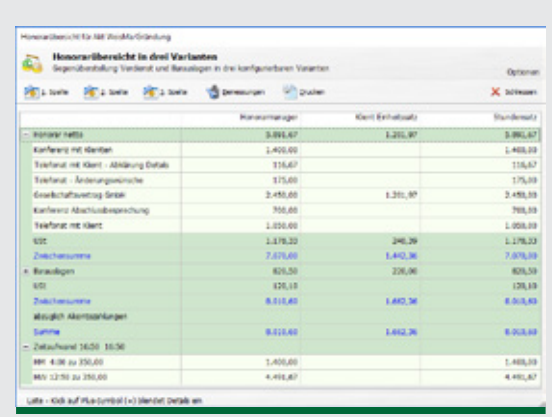

# Dokumentenverwaltung UND PDF

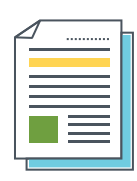

### Dokumente erstellen und strukturiert verwalten

Die **ADVOKAT** Dokumentenverwaltung organisiert Ihren elektronischen Akt. Die strukturierte Dokumentenansicht lässt Sie schnell das richtige E-Mail wiederfinden. Neue Dokumente können via Drag & Drop einfach in den Akt gespeichert werden.

Die Integration in Microsoft Outlook unterstützt Sie dort, wo Sie gerade arbeiten! E-Mails können direkt in Outlook einem Akt und einer Leistung zugeordnet werden. E-Mails, welche aus **ADVOKAT** erstellt werden, sind nach dem Versand automatisch im Akt abgelegt.

Dabei werden zu jedem Dokument weitere Informationen gespeichert, um auch Workflows in der Software abzubilden. Dokumente können so zum Beispiel zur Korrektur elektronisch an andere Benutzer versendet werden.

Neue Dokumente werden aus dem Akt mittels anpassbarer Vorlagen erstellt. **ADVOKAT** speichert für Sie das Dokument mit entsprechendem Namen an der richtigen Stelle ab, passt das Dokument an Ihre Corporate Identity an und füllt variable Felder mit Aktdaten aus.

- + Abbildung beliebiger Strukturen für die Dokumentablage
- + Drag & Drop für ein einfaches Handling
- + Workflows zu Dokumenten
- + Anpassbare Vorlagen
- + Vorschau eines Dokuments
- + Funktion für ein Beilagenverzeichnis
- + PDF-Assistent für das Scannen der Eingangspost
- + Integration in MS Outlook

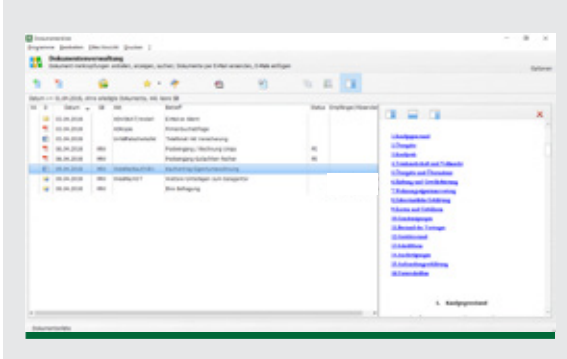

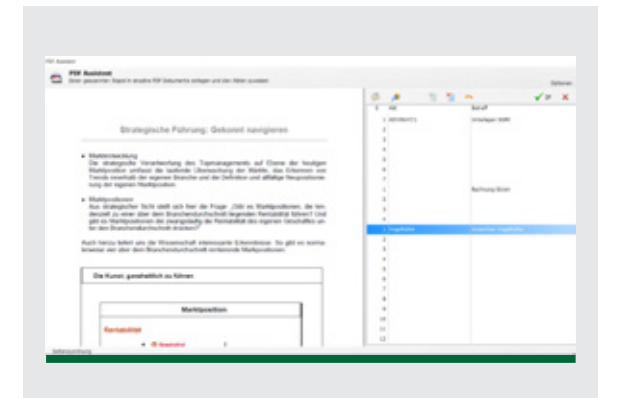

# Elektronischer Rechtsverkehr

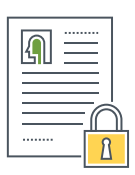

#### Sicher mit Behörden und Gerichten kommunizieren

Der ERV bietet eine einfache und sichere Kommunikation mit Österreichs Gerichten, Behörden, Gebietskörperschaften und Firmen.

Schriftsätze können direkt aus der Aktenverwaltung erstellt und relevante Informationen automatisch aus dem Akt übernommen werden. Notwendige Anlagen können einfach per Drag & Drop auf den Schriftsatz gezogen und automatisch in einen PDF-Anhang konvertiert werden.

Die **ADVOKAT** Aktenverwaltung prüft ERV-Schriftsätze automatisch Fehler.

Im Rückverkehrsfenster haben Sie eine übersichtliche und filterbare Liste aller zugestellten Schriftsätze. Der Rückverkehr wird automatisch dem richtigen Akt zugeordnet und verarbeitet. So werden etwa Ladungen automatisch in die **ADVOKAT** Terminverwaltung übernommen und zugestellte Dokumente im elektronischen Akt abgelegt.

Der ERV bietet eine schnelle Einbringung und Erledigung bei Gericht. Die Übermittlung erfolgt fälschungssicher und verschlüsselt. Wenn Sie eine OK-Bestätigung erhalten, können Sie sicher sein, dass der Empfänger das Dokument tatsächlich erhalten hat.

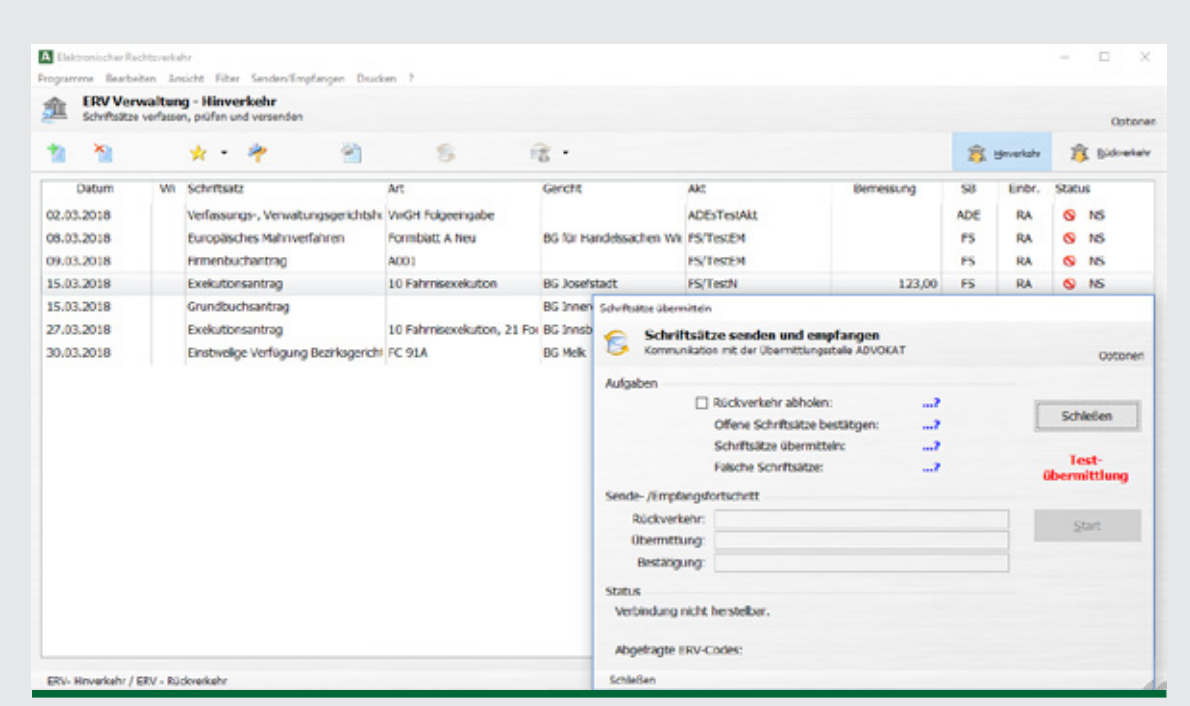

# Integration mit Datendiensten

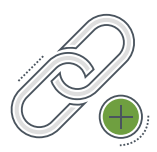

### Integrierte Abfrage aktueller Personen- und Objektdaten

**ADVOKAT** ist autorisierter Businesspartner der Republik Österreich bei diversen öffentlich zugänglichen Datenbanken.

Die Anmeldung, Datenabfrage und Gebührenverrechnung erfolgt über **ADVOKAT** Online. Durch die Konzeption als Webapplikation haben Sie auch von unterwegs Zugriff auf diese Datendienste.

Durch die Integration in die **ADVOKAT** Aktenverwaltung ergeben sich zahlreiche Vorteile für Sie. Abfrageergebnisse werden als Dokument und als Leistung im Akt gespeichert. Neue, aus der Abfrage gewonnene Informationen werden strukturiert gespeichert oder mit bestehenden Daten abgeglichen.

So können Firmenbuch- und Grundbuchauszüge ausgelesen und verarbeitet, Ihre Kontakte mit der Ediktsdatenbank abgeglichen und Abfrageergebnisse aus ZMR, Geburtsdatenabfrage oder PEP einfach in die Stammdaten übernommen werden.

- + Grundbuch
- + Nationale wie auch internationale Firmenbuchauszüge
- + Abfrage im Zentralen Melderegister (ZMR)
- + GISA Gewerbeinformation
- + Elektronische Akteneinsicht
- + PEP Compliance Check
- + Geburtsdatenabfrage
- + Exekutionsdatenabfrage

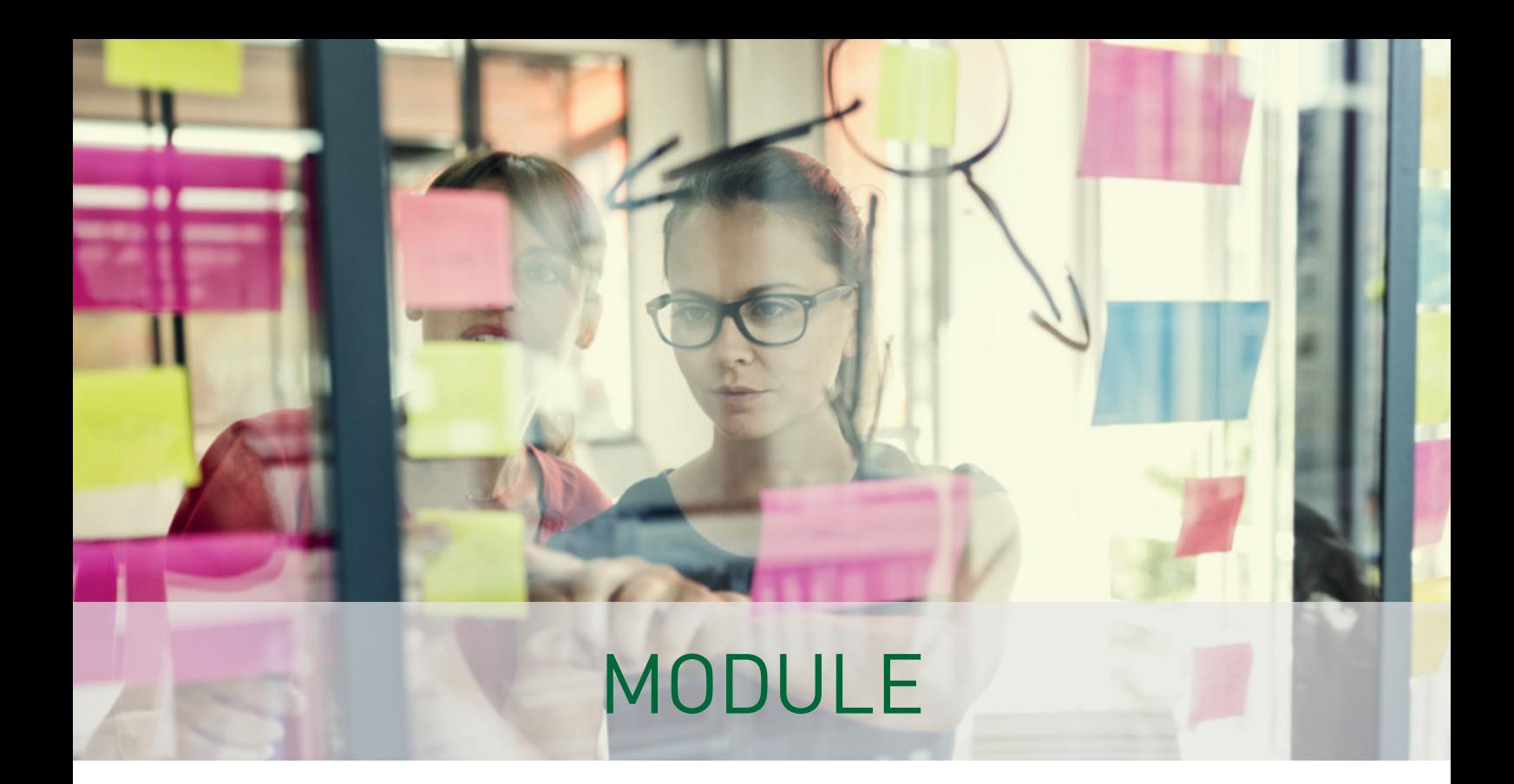

Um die **ADVOKAT** Aktenverwaltung optimal an die eigenen Bedürfnisse anzupassen, existiert eine große Auswahl an Erweiterungsmodulen. Diese ermöglichen es, die Software flexibel auszubauen und um zusätzliche Funktionen zu ergänzen.

Module, die oftmals nur von spezialisierten Mitarbeitern oder Mitarbeiterinnen benötigt werden, wie etwa die Fremdgeldverwaltung und Forderungsbetreibung, können individuell je Arbeitsplatz lizenziert werden. Allgemeine Module wie zum Beispiel die Volltextsuche oder auch der Terminmanager werden zentral für die Kanzlei oder Rechtsabteilung freigeschalten.

Darüber hinaus gibt es Lizenzmodule, die keine erweiterte Funktionalität mit sich bringen, jedoch dazu dienen, bereits getätigte Investitionen bestmöglich zu nutzen. So kann etwa mit einem Floating-Modul die arbeitsplatzbezogene Lizenzierung von **ADVOKAT** aufgeweicht werden oder mit Lizenzen für zusätzliche Datenbestände die bereits verfügbaren Lizenzen für weitere Unternehmensbereiche oder Regiegemeinschaften erweitert werden.

Für die meisten Einsatzbereiche ist sicherlich das Modul Dokumentenverwaltung oder die Dokumentenverwaltung Plus eine sinnvolle Ergänzung. Aber auch die Registrierkasse, eine Volltextsuche, eine integrierte Buchhaltung oder statistische Auswertungen werden oft zur **ADVOKAT** Aktenverwaltung ergänzt.

Ein moderner Telefonassistent oder die Möglichkeit, Klienten über eine Webapplikation Zugriff auf Akteninhalte zu ermöglichen, sind sinnvolle Erweiterungen für die meisten Kanzleien und Unternehmen.

Wenn Sie viele gleichartige Verträge erstellen, so lohnt sich ein Blick in das Modul Vertragsassistent. Kanzleien, die häufig Informationen aus dem Firmen- oder Grundbuch in den Akt übernehmen müssen, werden das passende Zusatzmodul für diese Datendienste zu schätzen wissen.

Konfigurieren Sie sich Ihr ganz persönliches **ADVOKAT**! Unser Verkauf unterstützt Sie sehr gerne bei der Auswahl und richtigen Kombination für ein optimales Ergebnis!

# VERWALTUNG VON FREMDGELD

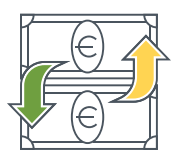

#### Die Gelder Ihrer Klienten immer im Blick!

Um über die Gelder Ihrer Klienten immer einen bestmöglichen Überblick zu haben, wurde in **ADVOKAT** das Modul Fremdgeldverwaltung entwickelt.

Die Kontodarstellung listet alle Eingänge, Ausgänge, geplanten Ausgänge und Salden auf. Auswertungen ermöglichen einen genauen Überblick je Akt, Aktengruppe, Person oder Bankkonto.

Mit geplanten Ausgängen können Sie zu erwartende Ausgänge frühzeitig einplanen – etwa gleich bei der Erfassung eines Eingangs!

Eine Schnittstelle zum Electronic Banking erspart das manuelle Überweisen. Dazu wird eine Datei erzeugt, welche in gängige Programme für eBanking eingespielt werden kann. Gleichzeitig werden Buchungsvorschläge in der Finanzbuchhaltung vorbereitet.

- + Jederzeit im Blick, wann die Kanzlei in einem Akt Fremdgeld erhalten hat, wie viel weitergeleitet wurde und was noch am Konto liegt
- + Stets wissen, wie viel Fremdgeld die Kanzlei verwaltet und wie es sich auf die Akten aufteilt
- + Buchungsvorschläge in der Finanzbuchhaltung
- + Detaillierte Auswertungen, Übersichten und Protokolle für alle Fremdgeldbewegungen

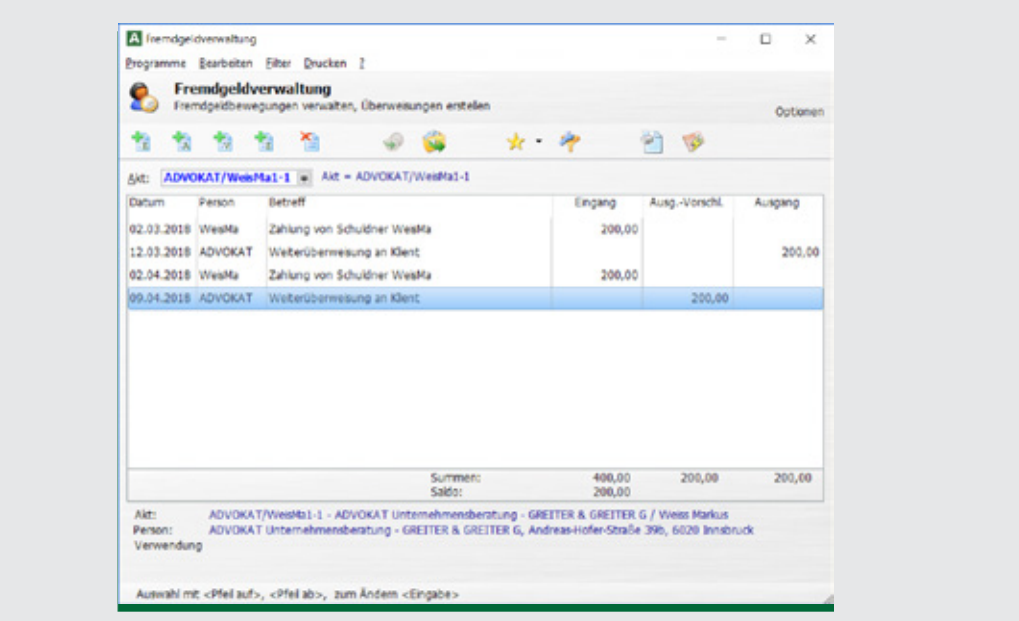

# ForderungsBetreibung

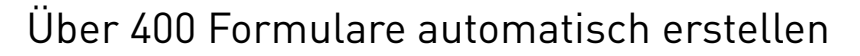

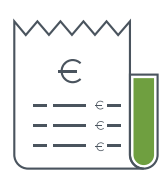

Mit über 400 individualisierbaren und teils interaktiven Vorlagen, die automatisiert mit Daten gefüllt werden, können Sie Standardschriftsätze sehr schnell erstellen!

Beim Ausführen einer Betreibung wird ein Schriftsatz in Word oder im ERV erstellt, eine Leistung mit Verdienst und Barauslagen (PG, ERV-Kosten, etc.) erfasst und eine Kalendierung erzeugt. Diese kann wieder ein zukünftiger Betreibungsschritt oder eine einfache Wiedervorlage sein. Das Erfassen von Kapital-, Zinsforderungen und Zinsläufen mit verschiedensten Optionen (Zinsen, Zinseszinsen, Unternehmerzinsen, Kapitalisierung, Zinsperiode) sowie unterschiedlichen Anspruchsberechtigten erfolgt einfach und intuitiv.

Zur Automatisierung von Mahnung und Klagen können Daten des Klienten automatisiert nach **ADVOKAT** übernommen werden, wodurch eine zeitintensive Erfassung der einzelnen Forderungen entfällt. Für die importierten Fälle lassen sich dann in **ADVOKAT** automatisch Betreibungsschritte auslösen. So können auf Knopfdruck hunderte Akten und Aktinhalte angelegt sowie hunderte Mahnungen und ERV-Schriftsätze automatisch ausgedruckt bzw. versendet werden.

Zahlungen werden im Akt erfasst und können beliebig oder aufgrund von vorgeschlagenen Logiken gewidmet werden. Die Schuldnerabrechnung (das Schuldnerkonto) zeigt den offenen Saldo und die zugehörige Historie.

- + Mustersammlung mit über 400 anpassbaren Vorlagen
- + Individuelle Betreibungen samt Workflows erstellen
- + Vollautomatisierte Leistungs- und Barauslagenerfassung
- + Anwaltliche Mahnungen, Klagen, Anträge im Zivil-, Exekutions- und Außerstreitverfahren, Insolvenzanmeldungen, Urgenzen, Berichte an Klienten und Auftraggeber, Anfragen an Behörden, etc.
- + Darstellung des Schuldnerkontos (Kapital, Zinsen und Kosten) mit dem offenen Saldo sowie den anfallenden Zinsen für jeden weiteren Tag
- + Automatische Kalendierung des Aktes
- + ERV-Schriftsätze einfach und schnell erstellen

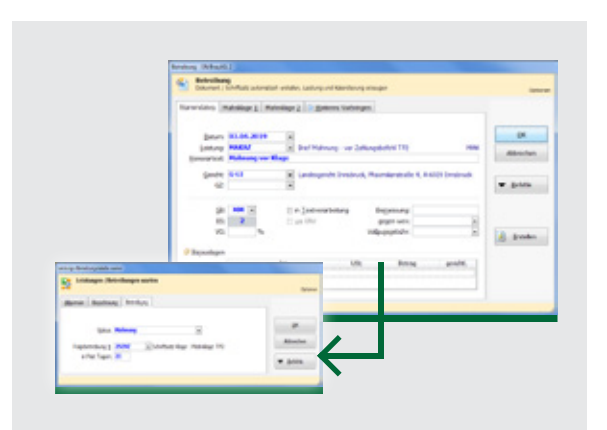

# **VOLLTEXTSUCHE**

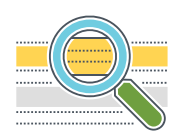

### Blitzschnell nach Inhalten in E-Mails und Dokumenten suchen

Akten und Dokumente können in der **ADVOKAT** Aktenverwaltung mit vielen nützlichen Metadaten versehen werden. Oftmals ist es aber einfacher und schneller, sich nicht über passende Metadaten Gedanken machen zu müssen, sondern bei der Suche direkt auf die Inhalte von Dokumenten und E-Mails zugreifen zu können.

Die **ADVOKAT** Volltextsuche bietet Ihnen genau das! Eine einfache und schnelle Suche in sämtlichen Dokumentinhalten. Unterstützt werden die typischen Microsoft Office Formate wie Word (.doc, .docx), aber auch E-Mails, PDF-Dokumente und die Inhalte von ERV-Schriftsätzen! Die **ADVOKAT** Volltextsuche findet PDF-Dokumente, die durch Scannen oder Fotografieren entstanden sind! Eine vollautomatische Schrifterkennung (OCR), die beim Aufbau des Suchindex verwendet wird, macht dies möglich! So finden Sie Informationen auch in Altbeständen oder eingescannter Post.

Standardmäßig durchsucht die Volltextsuche alle oben genannten Akteninhalte Ihrer **ADVOKAT** Installation. Es ist zusätzlich aber auch möglich, beliebige Order in Ihrem Dateisystem in die durchsuchbaren Inhalte aufnehmen zu lassen. So durchsuchen Sie im Nu von **ADVOKAT** aus ihren gesamten Dokumentenbestand – auch wenn dieser nicht in **ADVOKAT** verwaltet wird!

Angezeigt werden die Suchergebnisse in tabellarischer Form, alternativ aber auch als schematische Trefferliste samt Vorschau auf die Fundstellen.

Dank besonders ressourcenschonender Programmierung kann dieses Modul auf den meisten Servern sofort eingesetzt werden!

Finden Sie schnell das richtige Dokument! Kombinieren Sie Suchbegriffe mit Metadaten aus der Aktenverwaltung (zuständiger Rechtsanwalt, Klient, Aktbezeichnung, …)!

#### Ihre Vorteile

- + Suche in Akteninhalten statt nur in den Stammdaten des Aktes
- + Integrierte Schrifterkennung für eingescannte oder fotografierte PDFs (Post, Altbestände)
- + Durchsuchen beliebiger Dokumentbestände, auch außerhalb von ADVOKAT

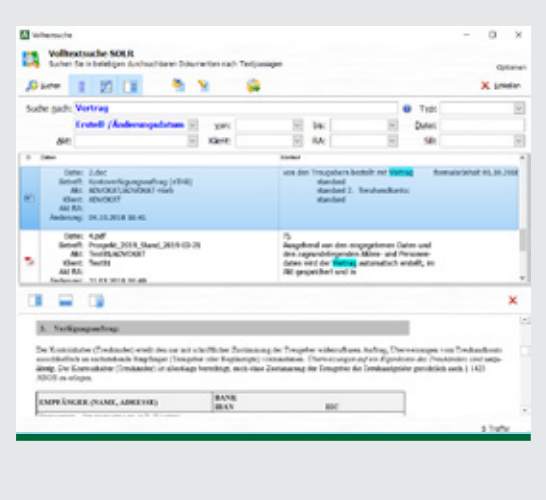

# Vertragsassistent

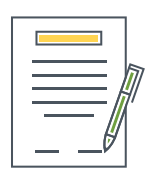

### Umfangreiche Verträge schnell und strukturiert erstellen

Mit dem Vertragsassistenten erstellen Sie Verträge und Dokumente mit minimalem Zeitaufwand. Alle variablen Eingaben werden strukturiert zum Akt gespeichert und können jederzeit wiederverwendet werden. Nutzen Sie die inkludierten **ADVOKAT** Vertragsvorlagen oder entwerfen Sie Ihre eigenen.

Diese können optisch an Ihre individuellen Bedürfnisse angepasst werden. Auch die Verwendung als Ausgangsbasis für eigene Vertragsvorlagen ist möglich.

Wie funktioniert nun die Erstellung eines Vertrages mit dem **ADVOKAT** Vertragsassistenten?

Aus einer Auswahlliste wählen Sie die Vertragsvorlage, z.B. "Mietvertrag Wohnung (Teilanwendung MRG)". Danach beantworten Sie die Fragen der Ad-hoc-Dateneingabe (z.B. Nutzfläche? Mietbeginn? Mietdauer? Anzahl Schlüssel?). Ausgehend von den eingegebenen Daten und den zugrundeliegenden Akten- und Personendaten wird der Vertrag automatisch erstellt,

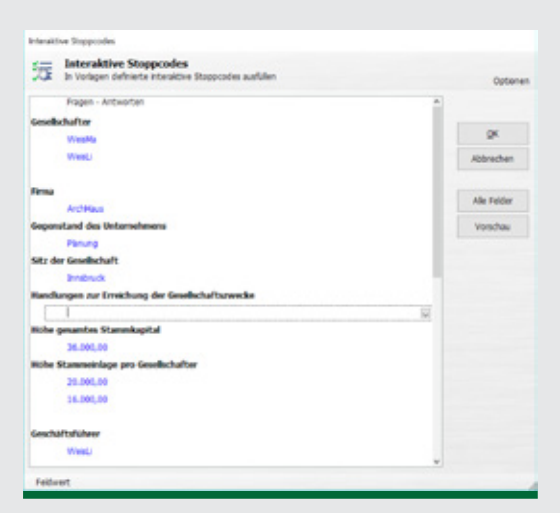

im Akt gespeichert und in einem Word-Dokument geöffnet. Die Leistungserfassung erfolgt automatisch.

- + Zahlreiche Mustervorlagen (Wohnungskauf, Wohnungsmiete, Geschäftsraummiete, Dienstvertrag, Kauf- und Bauträgervertrag, Übergabsvertrag, GmbH-Gesellschaftsvertrag, etc.)
- + Eigene Vertragsvorlagen mit umfangreichen Funktionalitäten erstellen (Leitfaden inklusive)
- + Automatische Übernahme von Personenund Aktendaten in die auszufertigenden Verträge
- + Einfaches Frage-Antwort-System für Ad-hoc-Dateneingabe
- + Rechenoperationen in Vertragsmustern
- + Kompakter Korrekturmodus für alle variablen Eingaben

# Grund- und Firmenbuchassistent

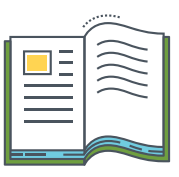

### Grund- und Firmenbuchauszüge automatisch verarbeiten

Der Grundbuch- und Firmenbuchassistent unterstützt Sie durch automatisierte Anlage und Aktualisierung von Personen, bei der Anlage von Akten sowie beim Erfassen von Grundbuchsgesuchen durch inhaltliche Interpretation des Auszuges und der Übernahme verschiedenster Daten aus dem Auszug.

Dies ermöglicht ein sehr effizientes Arbeiten und vermindert die Fehlerquote, da deutlich weniger manuelle Eingaben nötig sind. Vor allem die Aktenanlage samt allen beteiligten Personen erfolgt sehr zügig. Es besteht auch die Möglichkeit, mit dem Assistenten direkt aus **ADVOKAT** Online einen Akt anzulegen.

Die Erstellung von Grundbuchsgesuchen ist eine sensible und anspruchsvolle Aufgabe. Hier hilft der Assistent durch automatisierte Datenübernahme der im Grundbuchsauszug gespeicherten Personen, der Einlagezahl (EZ) und Katastralgemeinde (KG) und bei der inhaltlichen Vorbereitung bestimmter Begehren (Einverleibung Pfandrecht, Vorrangeinräumung Pfandrecht).

- + Extrahieren von Personen und Personendaten aus dem Auszug
- + Anlage oder Aktualisierung von Personen
- + Anlage eines Aktes samt Aktbeteiligten auf Basis des Auszuges
- + Unterstützung bei der Erstellung von Grundbuchsgesuchen durch Hinzufügen von Personen als Beteiligte, durch Vorbereitung von bestimmten Begehren, durch Übernahme von Daten wie z.B. KG, EZ, B-LNR, TZ und bestehender Lasten
- + Direkte und nachträgliche Verarbeitung eines Auszuges

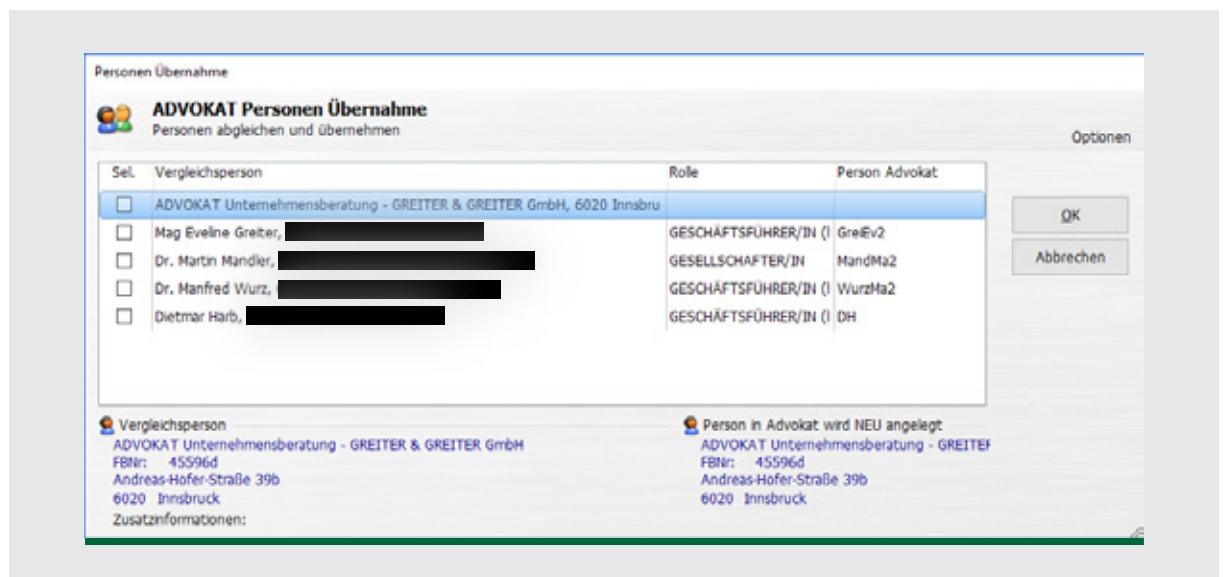

# **TERMINMANAGER**

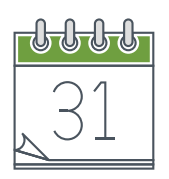

### Ihr elektronischer Kanzleikalender!

Der **ADVOKAT** Terminmanager wurde speziell für die Anforderungen von Rechtsanwaltskanzleien entwickelt. Angefangen bei den verschiedenen Terminarten (Kanzleitermine, Auswärtstermine, Fristen, Wiedervorlagen, etc.) bis hin zur Verbindung mit dem jeweiligen Akt. Termine scheinen sowohl im digitalen Akt als auch im Terminmanager auf.

Der **ADVOKAT** Terminmanager stellt umfangreiche Funktionen zur Verfügung, um Ihren Arbeitsalltag übersichtlich und effizient zu organisieren. Zudem sind Ihre Termine für andere Kanzleimitarbeiter sichtbar bzw. ist es möglich, Termine für andere Kanzleimitarbeiter anzulegen. Kombiniert mit einer Synchronisation auf Smartphones, Tablets und beliebige andere Geräte ist Ihre Kanzlei überall und zu jeder Zeit am aktuellen Stand.

Mit individualisierbaren Terminfiltern wechseln Sie schnell zwischen Ihren bevorzugten Ansichten, z.B. "Termine Dr. Huber für diese Woche", ..Termine Team A für heute", "Alle Auswärtstermine", "Meine Termine", "Alle Wiedervorlagen für Mag. Muster per heute" und viele andere mehr. Die Filter stehen in einer Liste zur Auswahl bereit und können auch über zugewiesene Tastenkombinationen aktiviert werden.

Sämtliche Termine und Evidenzen sind im Terminmanager sowie im digitalen Akt sichtbar. Querfunktionen unterstützen etwa das Erfassen einer Leistung aus einem Termin oder das Erfassen von Terminen im Akt.

Durch automatische Synchronisation der Termine mit Outlook oder Exchange können Sie Termine mit Ihrem Smartphone abgleichen. Private Termine können Sie ausnehmen.

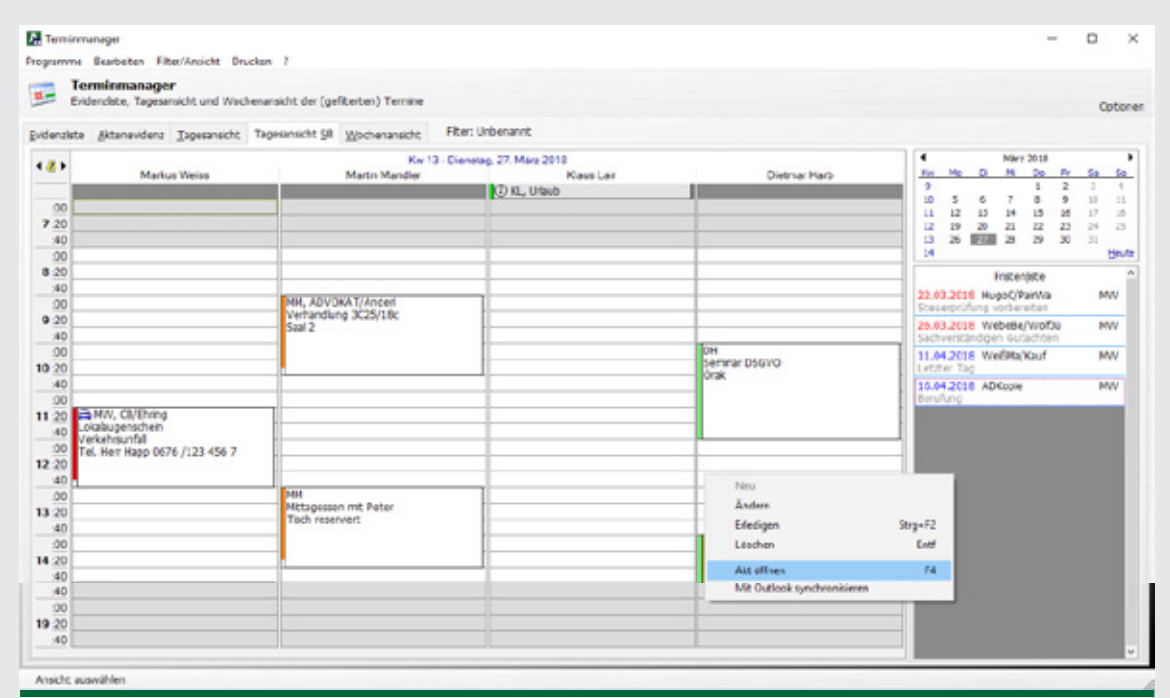

Mit verschiedenen Optionen können Sie die passende Synchronisierung festlegen. Zusätzlich zu Terminen kann auch eine Synchronisierung von Personen und Aufgaben erfolgen.

> Praxisbeispiel: Bei der Verhandlung fragt Sie der Richter, ob Sie in drei Wochen Zeit haben. Auf Ihrem Smartphone sehen Sie alle Termine und tragen den neuen Termin ein. Der neue Termin wird automatisch in den **ADVOKAT** Terminmanager in der Kanzlei übertragen. Sie sind nun verplant – für alle sichtbar.

#### Ihre Vorteile

- + Zentrale Speicherung und Verwaltung Ihrer Termine
- + Chronologische und aktenbezogene Ansicht
- + Vordefinierte und einstellbare Terminarten (Kanzleitermin, Auswärtstermin, Frist, Wiedervorlage, etc.)
- + Spezielle Ansichten für mehr Überblick (Juristentag, Juristenwoche, …)
- + Erinnerungsfunktion
- + Schutzfunktion für private Termine
- + Individualisierbare Filter
- + Automatische Verarbeitung von ERV-Ladungen
- + Direkte Leistungserfassung aus dem Terminmanager
- + Synchronisation mit Microsoft Outlook und Microsoft Exchange Server
- + Verwaltung von Fristen mit farblicher Markierung

## Phone & Memo

### Ihr digitales "Post-it"!

Phone & Memo ist Ihr Werkzeug für eine einfache, organisierte Zusammenarbeit!

Rückrufe für Kollegen erfassen, Dokumente und Nachrichten senden, Aufgaben zuweisen und überwachen. Das alles integriert in Ihren digitalen Akten!

Durchdachte Funktionen unterstützen Sie bei gewohnten Abläufen, wie dem Erfassen einer Leistung aus einem Rückruf oder dem Tätigen eines Rückrufs mit nur einem Mausklick.

Mit individualisierbaren Filtern wechseln Sie schnell zwischen verschiedenen Ansichten, z.B.: "Meine Aufgaben und Rückrufe", "Alle Aufgaben von Mag. Muster", "Alle offenen Aufgaben für heute", "Alle erledigten Aufgaben der letzten Woche". Die Filter können gespeichert und so schnell angewendet werden. Auch das Zuweisen von Tastenkombinationen ist möglich.

- + Eine Liste für all Ihre Tätigkeiten: Rückrufe, Aufgaben und Dokumente
- + Individuelle Ansichten
- + Ungelesene Aufgaben werden besonders hervorgehoben
- + Direkte Leistungserfassung aus Phone & Memo
- + Farbliche Darstellung der Aufgaben nach Prioritäten
- + Benachrichtigung für neue Aufgaben im Trayicon neben der Uhr
- + Workflows für das Arbeiten im Team
- + Rückrufe mit dem Handy synchronisieren

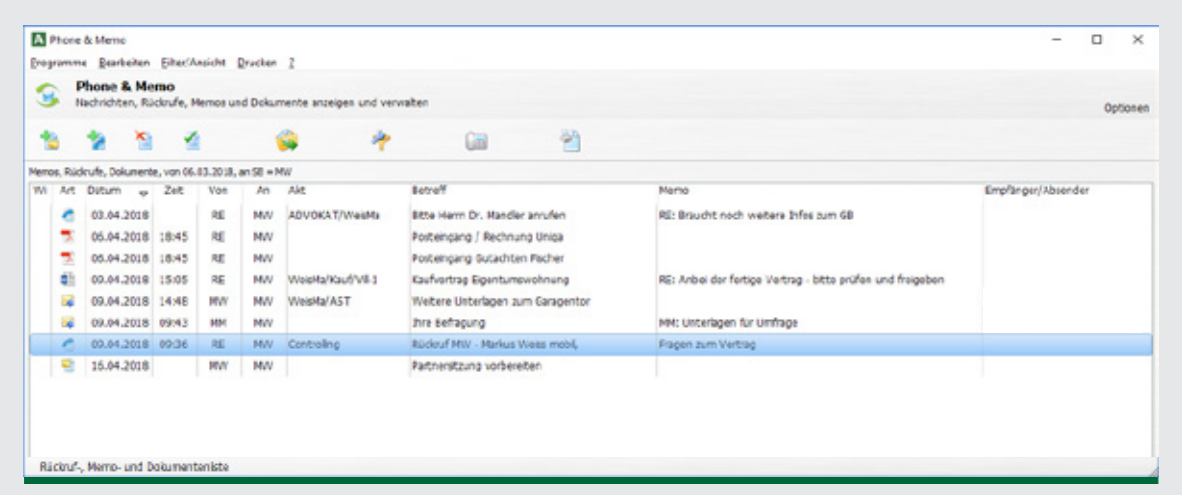

# Telefonassistent

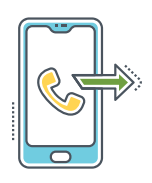

### Wählen aus dem Akt, Telefonjournal, Leistungserfassung

Der **ADVOKAT** Telefonassistent verbindet **ADVOKAT** mit Ihrer Telefonanlage. So entstehen für Sie zahlreiche Vorteile: Funktionen wie Anrufen, Annehmen, Ablehnen, internes bzw. externes Verbinden, Weiterleiten und Konferenzschaltung können bequem über **ADVOKAT** gesteuert werden.

Das filterbare Telefonjournal zeigt übersichtlich und nach Datum gruppiert alle eingehenden, ausgehenden und verpassten Anrufe. Erfassen Sie eine Leistung, einen Termin oder einen Rückruf zum Telefonat direkt im Journal.

Bei eingehenden Telefonaten hilft Ihnen die Anruferkennung, den Anrufer persönlich zu begrüßen und **ADVOKAT** zeigt Ihnen die aktuell offenen Akten. Noch nicht in **ADVOKAT** gespeicherte Nummern werden auf Wunsch gespeichert. Die geführten Telefonate können einfach mit dem dazugehörigen Akt der Kanzlei verbunden werden.

Der Telefonassistent wird Ihnen helfen, Ihre getätigten Telefonate zu verzeichnen und zu verrechnen. Er bietet Ihnen einen Überblick über alle in der Kanzlei getätigten Telefonate. Rückrufe werden nicht mehr auf Zettel oder in Outlook verwaltet. Alle Informationen aus dem elektronischen Akt sind sofort verfügbar.

- + Direktes Wählen aus dem Akt
- + Anruferkennung und Zuordnung zu Person und Akt
- + Verbinden von Anrufen samt ausgewähltem Akt
- + Komfortable Wahlfunktion mit automatischen Vorschlägen
- + Schnelle Informationsweitergabe vom Sekretariat zum Juristen
- + Direktes Erfassen von Leistungen, Aktenvermerken, Terminen, Rückrufen und E-Mails

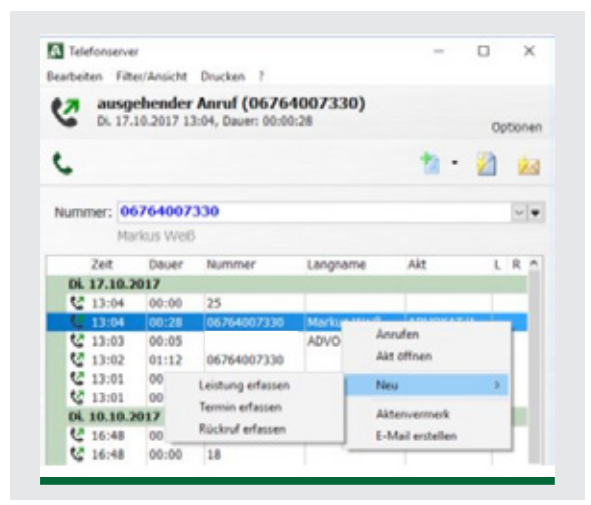

# Dokumentenverwaltung plus

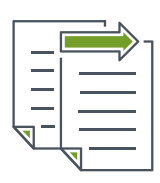

### Volltextsuche, Versionen, Co-Authoring, Zugriffsschutz

Die **ADVOKAT** Dokumentenverwaltung Plus bietet Ihnen im Umgang mit großen Dokumentenmengen zahlreiche Vorteile.

Eine schnelle Volltextsuche in allen gängigen Dateitypen (Word, Outlook, PDF, usw.) hilft Ihnen, das gesuchte Dokument rasch zu finden.

Die automatische Versionierung speichert jede Änderung in einem Word-Dokument in einer neuen Version ab und bezeichnet diese. Im elektronischen Akt wird immer die aktuellste Version angezeigt. Über die Versionskette kann eine frühere Version des Dokuments angezeigt und mit der aktuellen Version verglichen werden. Alle Änderungen in einem Dokument sind so jederzeit nachvollziehbar.

Über die Funktion Co-Authoring können Sie gleichzeitig am selben Dokument arbeiten. Die Änderung des jeweils Anderen wird in Echtzeit angezeigt. Der von Ihnen aktuell bearbeitete Absatz ist für den anderen Autor gesperrt und umgekehrt.

Zugriffe auf Dokumente (Anzeigen, Ändern, Kopieren, Löschen) können über den Zugriffsschutz für Benutzer und Teams einfach von Ihnen geregelt werden. Ist ein Akt für einen Benutzer gesperrt, so vererben sich diese Rechte auch auf die zugehörigen Dokumente. Die Speicherung der Dokumente erfolgt in einer Datenbank (Microsoft SQL Server).

Mobiles Arbeiten mit Ihren Dokumenten mit höchsten Anforderungen an die Datensicherheit wird von der **ADVOKAT** Dokumentenverwaltung Plus ideal unterstützt.

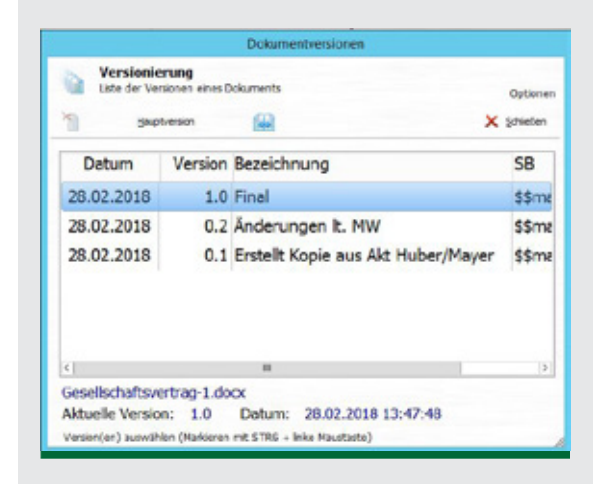

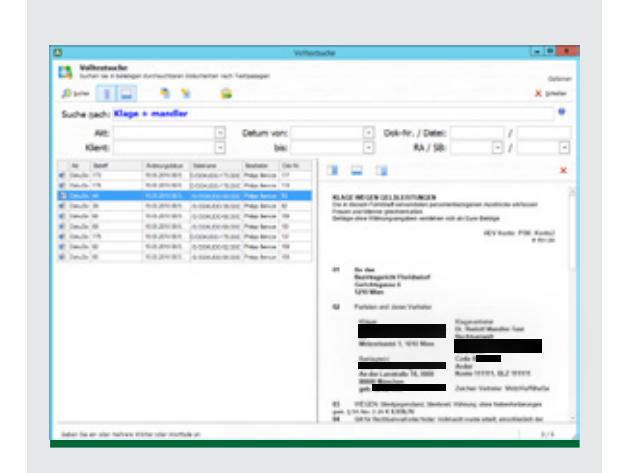

# **SECURITY**

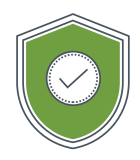

### Die Lösung für den Schutz Ihrer Daten

Mit dem Modul Security können Sie Zugriffe auf Akten und Aktengruppen, Personen, Programmbereiche und Programmfunktionen je Benutzer oder auch Benutzergruppe nach Ihren Wünschen beschränken.

Akten sperren – Dateien sperren. In Kombination mit dem Modul Dokumentenverwaltung Plus schützen Sie nicht nur den Akt, sondern auch die zum Akt gehörenden Dokumente. Wer einen Akt nicht sehen darf, der darf auch den Aktenordner nicht einsehen.

Die seit Mai 2018 geltende Datenschutzgrundverordnung (DSGVO) hat ein neues, strenges und sehr strafbetontes Datenschutzrecht eingeführt. Mit dem Modul **ADVOKAT** Security haben auch große Kanzleiorganisationen alles, was sie benötigen, um diese Anforderungen zu erfüllen. Auch das kostenlos zur Verfügung gestellte Verarbeitungsverzeichnis (vollständig ausgefüllt) mitsamt Datenschutzempfehlungen unterstützen Sie in diesem Punkt maßgeblich.

#### **IHRE VORTEILE**

- + Zugriffsbeschränkung abhängig vom zuständigen Rechtsanwalt oder Sachbearbeiter
- + Auswertungen nur für Partner freigeben
- + Das Recht zum Versenden von ERV-Schriftsätzen einschränken
- + Änderungsmöglichkeit an Leistungen zeitlich einschränken (ab Erfassung, ab Abrechnung)
- + Bearbeitungsmöglichkeiten je Akt und Aktengruppe definierbar
- + Schutz von Personendaten abhängig von Bearbeiter und Arbeitsschritt
- + Administrative Programmfunktionen nur für Administratoren zugänglich machen

Bei Verwendung der ADVOKAT Security mit der Dokumentenverwaltung Plus werden Berechtigungen auf die Dateiebene ausgedehnt. Auch gibt es zusätzliche Rechte, etwa betreffend das Löschen von Dokumentversionen und das Erstellen von Hauptversionen.

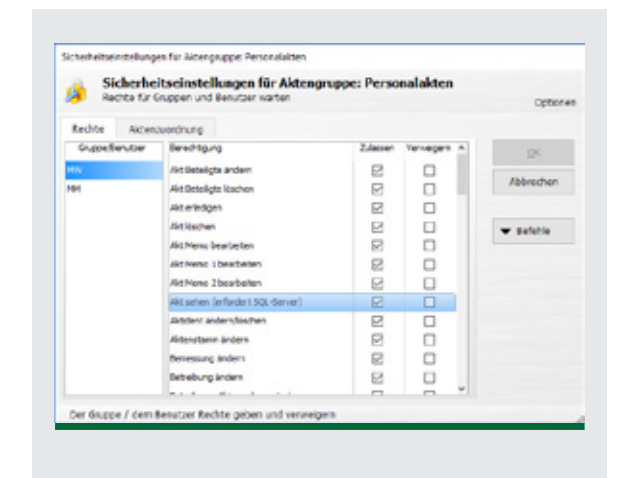

# Statistik Leistungen

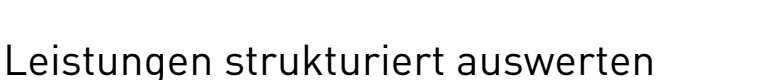

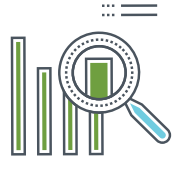

Die Leistungs-Statistik ermöglicht die Anfertigung unterschiedlichster Berichte auf Basis der in **ADVOKAT** erfassten Leistungen. Die Berichte geben in verschiedensten Kontexten wieder, wieviel an Arbeit investiert wurde und wieviel dafür auf Basis verschiedener Abrechnungsarten erlöst werden kann. Auch die erfassten Barauslagen werden ausgewertet.

Eine Bewertung der noch nicht abgerechneten Leistungen kann so einfach erstellt werden. Zusätzlich kann bei der Aktenanlage auch die Abrechnungsart hinterlegt werden. Bei der Berichterstellung wird dann jeder Akt dynamisch errechnet und dargestellt. Eine typische Auswertung ist zum Beispiel der Bericht "Verdienst und Barauslagen pro Sachbearbeiter und Akt". Dieser Bericht listet, Akt für Akt, die Werte je Sachbearbeiter in einem bestimmten Zeitraum auf. Der mögliche Verdienst nach Einzelleistungen, Einheitssatz und Stundenhonorar steht so der tatsächlich aufgewendeten Zeit gegenüber.

Die flexiblen Leistungs-Statistiken können separiert je Akt, je Sachbearbeiter, je Klient, je Leistungsart und je Barauslagenart erstellt werden. Auch eine bloße Aufstellung der erbrachten Leistungen und/oder der erfassten Barauslagen ist möglich. Ein weiterer Bericht zeigt auf, welcher Mitarbeiter in welchem Umfang für welchen Rechtsanwalt oder Partner gearbeitet hat.

Durch die Hinterlegung von kalkulatorischen Stundensätzen wird ein vorausschauendes Controlling möglich. Die Leistungsstatistik stellt die zu erwartenden Erlöse den kalkulatorischen Kosten gegenüber und rechnet den Deckungsbeitrag pro Akt, Mitarbeiter oder Klient aus.

- + Aussagekräftige Leistungsberichte
- + Gruppierung pro Sachbearbeiter, Akt, Klient, Leistungs- und Barauslagenart
- + Vorausschauendes Controlling

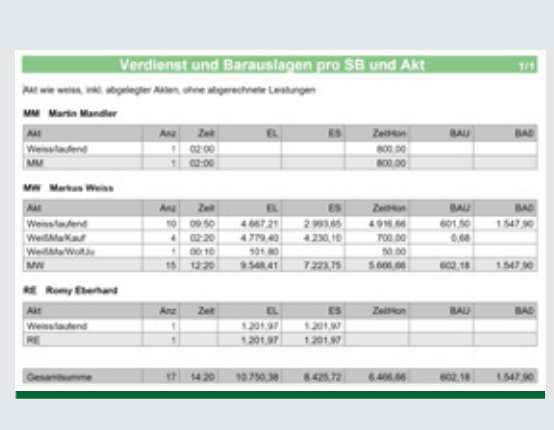

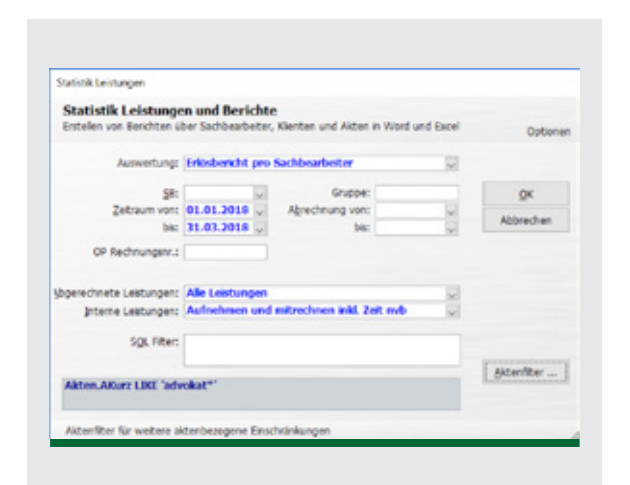

## STATISTIK CONTROLLING

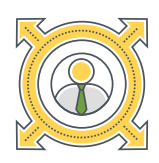

### Profitabilität detailliert auswerten, Entscheidungen fundieren

**ADVOKAT** Statistik Controlling ist eine Erweiterung zum Modul Statistik Leistungen. Es ermöglicht das Erstellen von verschiedensten Erlösberichten. Diese verknüpfen die erbrachten Leistungen mit dem verrechneten Verdienst und den tatsächlichen (bezahlten) Erlösen, wodurch Auswertungen nach Zeiträumen, Aktengruppen, Klienten und Sachbearbeitern möglich sind.

Das Erweiterungsmodul Controlling schafft eine Datenverknüpfung und Datenbasis, um – neben den enthaltenen Standardberichten – zusätzliche Berichte nach Ihren individuellen Wünschen erstellen zu können. Diese Daten können auch als Basis für eine weitere Verarbeitung in Excel verwendet werden.

#### **IHRE VORTEILE**

- + Verhältnis zwischen verzeichneter und verrechneter Zeit
- + Zuordnung von Honorarzahlungen auf Leistungserbringer
- + Verhältnis zwischen Kosten und Erlösen pro Leistungserbringer (Soll-Ist-Vergleich und Kostendeckung)
- + ABC Analyse für Klienten und Causen
- + Abrechnungsquoten pro Leistungserbringer

Beispiel: Ein Mitarbeiter hat im Mai für den Klienten Moser 100 Stunden gearbeitet. Es sind kalkulatorische Kosten von EUR 4.500 angefallen. Allerdings wurden nur 52 Stunden zu EUR 100 erlöst. Für diesen Zeitraum wurde ein Erlös von EUR 5.200 erzielt. Der Soll-Ist-Vergleich ergibt einen Deckungsgrad von lediglich 116% über den kalkulatorischen Kosten.

 $1/1$ 

#### Erlösbericht pro Sachbearbeiter

Akt ist MOSER

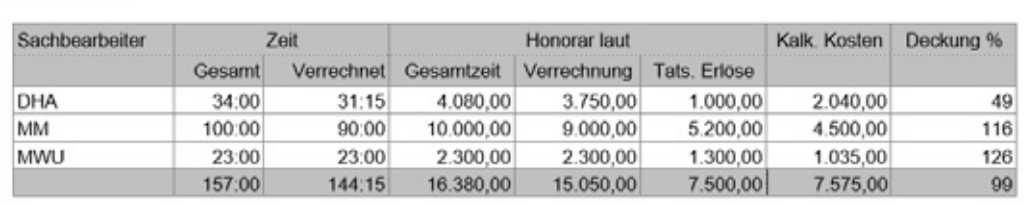

# STATISTIK FORDERUNGSBETREIBUNGEN

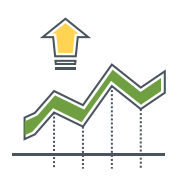

### Betreibungsakten wirtschaftlich führen

Viele statistische Fragen zu den bestehenden Akten und Forderungen können über einfache Aktenlisten beantwortet werden. Benötigen Sie aber komplexe Auswertungen über den Stand einzelner Akten oder umfangreiche Berichte über Details mehrerer Akten, so ist das Modul Statistik Forderungsbetreibungen für Sie das Richtige!

Das Modul Statistik Forderungsbetreibungen bietet Ihnen umfangreiche Möglichkeiten für eine detaillierte Auswertung der von Ihnen durchgeführten Betreibungen.

Im Modul sind fünf Berichte vordefiniert, die den typischen Informationsbedarf in Betreibungskanzleien abdecken. Darüber hinaus stellt das Modul einen umfangreichen Baukasten für individuelle Berichtsgestaltung an Ihre Klienten zur Verfügung.

Über fünfzig Platzhalter mit Bezug zu statistischen Werten für individuelle Berichte ermöglichen es Ihnen, Ihre eigenen Betreibungsberichte zu bauen, um genau jene Informationen auszuwerten, die Sie benötigen.

Sehen Sie, ob noch Kapital oder Zinsen offen sind. Verschaffen Sie sich einen Überblick, was bereits bezahlt worden ist, wieviel davon auf Ihren Verdienst und wieviel auf Auslagen entfällt.

In Kombination mit dem Modul Akteneinsicht Klient können die so erstellten Berichte auch direkt Ihren Klienten über eine einfach zu bedienende Weboberfläche zugänglich gemacht werden.

- + Fünf praktisch erprobte Berichte inkludiert: Aktengeschichte, Aktenstatus, bisher bezahlt, offene Forderungen und offene Kosten Rechtsanwalt
- + Mehr als fünfzig frei verwendbare Platzhalter wie etwa offene Forderungen, ursprüngliches Kapital, ursprüngliche Zinsen, Barauslagen, Verdienst und dergleichen
- + Kombinationsmöglichkeit mit dem Modul Akteneinsicht Klient

### **INSOLVENZ**

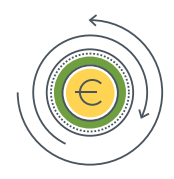

#### Das Programm für Insolvenzverwalter

Das Modul Insolvenz ist ein in die **ADVOKAT** Aktenverwaltung integriertes Programm zum Verwalten der verschiedenen Insolvenzverfahren (Konkurse, Sanierungs- und Schuldenregulierungsverfahren).

Der übersichtliche Aufbau ermöglicht ein intuitives und schnelles Erfassen von Insolvenz- und Masseforderungen. Alle wichtigen Berichte und Ausdrucke können auf Knopfdruck einfach erstellt werden: Anmeldungsverzeichnis, Verteilungsentwurf, Schlussrechnung und dergleichen.

Die Berechnung der Quote samt Verteilungsbeträgen erfolgt mit nur wenigen Klicks. Sämtliche Überweisungen werden durch die Software automatisch vorbereitet und können auf Wunsch in eine Software für Electronic Banking übernommen werden.

Das Modul verfügt auch über einen Assistenten zum Erstellen einer Schlussrechnung inklusive der Berechnung des Insolvenzverwalterhonorars, inklusive der Entlohnung der bevorrechteten Gläubigerschutzverbände.

Diese über viele Jahre in der praktischen Nutzung erprobte Insolvenzsoftware ermöglicht es Ihnen durch flexibel gestaltbare Vorlagen und Berichte, den unterschiedlichsten Wünschen der jeweiligen Insolvenzgerichte nachzukommen. Dies ist vielfach ein wichtiger Baustein für eine gute Zusammenarbeit mit den zuständigen Behörden.

Bei großen Verfahren mit zahlreichen Anmeldungen können Daten auch über eine Schnittstelle angelegt werden.

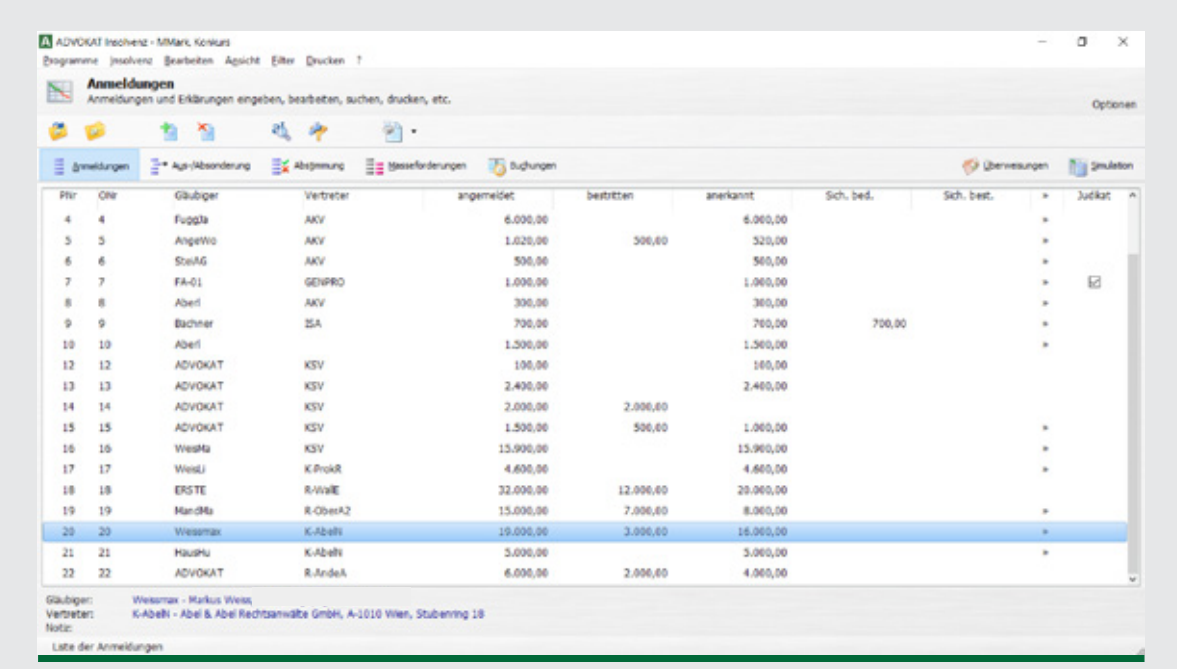

Wenn Sie in Ihrer Kanzlei auch die Verwaltung von Insolvenzen übernehmen, ist das Insolvenz Modul genau das Richtige für Sie. Durch die nahtlose Integration in die **ADVOKAT** Aktenverwaltung haben Sie jederzeit den Überblick, ohne Ihre gewohnte Arbeitsumgebung zu verlassen.

Forderungen können rasch und mit allen notwendigen Details erfasst und verwaltet werden.

Besonders interessant sind die umfangreichen Musterausdrucke: Anmeldungsverzeichnis, Verteilungsentwurf, Bestreitungsliste und viele weitere mehr.

Auch an eine Schnittstelle zu Electronic Banking Programmen wurde gedacht! So können alle notwendigen Überweisungen automatisch vorbereitet und rasch durchgeführt werden.

Das Modul Insolvenz unterstützt Sie auch mit einem ausgefeilten Simulationsmodul. Dabei können Sie Berechnungen von Quoten und Verteilungsbeträgen in den unterschiedlichsten Konstellationen simulieren und die optimale Variante für Ihren Mandanten errechnen.

Viele Kunden schätzen auch die integrierte Insolvenzbuchhaltung (E/A) inklusive der Möglichkeit für eine Umsatzsteuervoranmeldung.

#### Ihre Vorteile

- + Umfangreiche Musterausdrucke
- + Kostenverzeichnis für nachträgliche Prüfungstagsatzung
- + Electronic Banking Schnittstelle
- + Schlussrechnung erstellen, Insolvenzverwalterhonorar und Entlohnung der Gläubigerschutzverbände berechnen
- + Rückrechnung der vom Finanzamt bedingt angemeldeten Umsatzsteuer
- + Berechnung der Quote und des Ausgleichserfordernisses
- + Simulationen zur Berechnung von Quote und Verteilungsbeträgen mit verschiedenen Konstellationen
- + Insolvenzbuchhaltung (E/A-Rechnung) inkl. Umsatzsteuervoranmeldung (UVA)
- + (Sammel-)Forderungsübergänge auf den IEF
- + Abstimmung bei Gericht mit Laptop

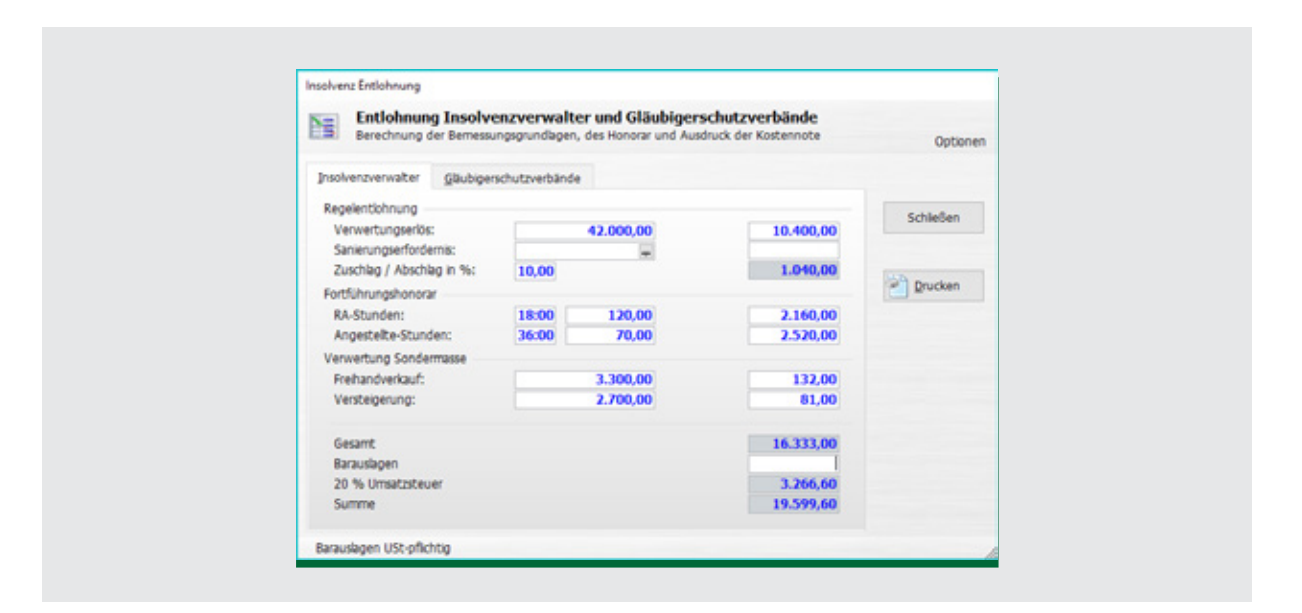

### MARKENVERWAI TUNG

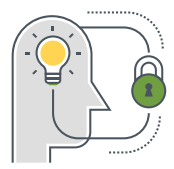

#### Schutzrechte international verwalten

Registrieren und verwalten Sie die Marken Ihrer Klienten? Dann ist die **ADVOKAT** Markenverwaltung genau das Richtige für Sie!

Mit der **ADVOKAT** Markenverwaltung erfassen und verwalten Sie Schutzrechte (Marken und Muster) sowie Registrierungen auf allen nationalen und internationalen Ebenen (national inländisch, national ausländisch, EU-weit, international). Je Marke können Sie mehrere Registrierungen erfassen, um so den Fortschritt und Zustand der Registrierung für verschiedene Länder zu verfolgen.

Viele Komfortfunktionen bieten einen angenehmen Überblick und ermöglichen ein effizientes und zielgerichtetes Verwalten von Marken und den zugehörigen Registrierungen. Sehen Sie schnell, wo und bis wann welcher Schutz besteht oder nicht besteht.

Durch eine enge Integration mit der Aktenverwaltung erschließen sich sämtliche Vorteile der Bearbeitung digitaler Akten auch für Marken-

rechtsangelegenheiten. Ein schneller Wechsel zwischen Akten- und Markenverwaltung ermöglicht flüssiges Arbeiten.

#### Ihre Vorteile

- + Unterstützung für Bildmarken, Wortmarken, Wortbildmarken, körperliche Marken, etc.
- + Eine beliebige Anzahl an Registrierungen für Marken erfassen
- + Länder, Schutzarten, Warenklassen und Warenverzeichnisse, Anmeldungs- und Registrierungsdatum, Schutzbeginn und -ende, Status, Widerspruchs- und Schutzverweigerungsfristen, etc.
- + Diverse Berichte und Auswertungen einfach und jederzeit verfügbar

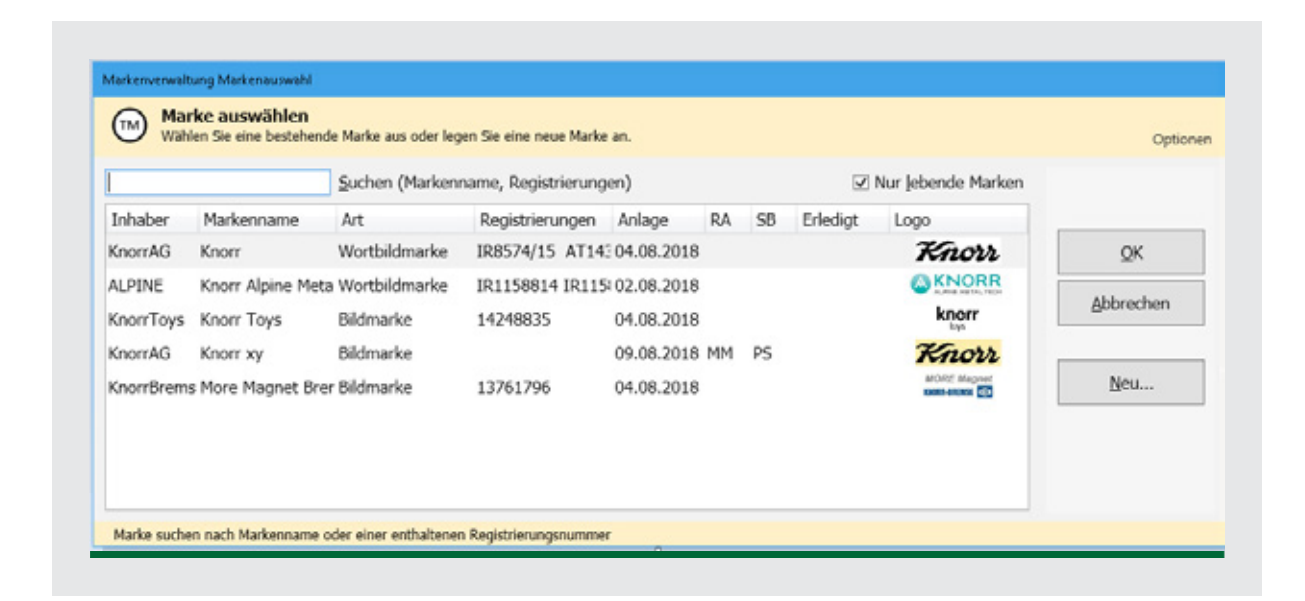

# DAS ELEKTRONISCHE TREUHANDBUCH

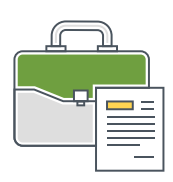

#### Sicher und effizient mittels WebERV

In manchen Bundesländern wird seit 2019 seitens der Rechtsanwaltskammern ein elektronisches Treuhandbuch auf Basis des Elektronischen Rechtsverkehrs (ERV) verwendet.

Das Modul Elektronisches Treuhandbuch ermöglicht Treuhändern, Banken und auch den Rechtsanwaltskammern eine einfache und standardisierte Kommunikation. Beim elektronischen Treuhandbuch werden mittels ERV digitale Schriftsätze zwischen Treuhändern, Rechtsanwaltskammern und teilnehmenden Banken ausgetauscht. Diese Art der Führung der Treuhandbücher ermöglicht einen sicheren, verschlüsselten Austausch zwischen allen Kommunikationspartnern und stellt auch die korrekte Identifizierung der jeweiligen Absender und Empfänger der Nachrichten sicher.

Durch die Integration der Stammdaten aus der **ADVOKAT** Aktenverwaltung können die notwendigen Informationen für die Erzeugung der Meldungen und Beilagen automatisch befüllt und wieder verwendet werden. Doppelte Erfassung und das manuelle Ausfüllen umfangreicher Formulare entfallen.

Legitimationsdaten der Treugeber und Geldbeisteller können in elektronischer Form an Banken und die Rechtsanwaltskammer übermittelt werden. Ein umständliches Versenden per Post oder die Übermittlung per Fax ist nicht länger notwendig.

Um die Zurückweisung von Treuhandschaftsmeldungen durch die Rechtsanwaltskammer oder Bank möglichst zu vermeiden, werden bereits vor dem Absenden umfangreiche Prüfungen der Eingaben durch die Software vorgenommen. So wird etwa die Treuhand-Laufnummer automatisch auf Eindeutigkeit geprüft und Eingaben wie etwa die Bankverbindungen gegen versehentliches Verdrehen von Ziffern oder einfaches Vertippen abgesichert.

Die folgenden Schriftsätze können mittels ERV für Treuhandschaften übermittelt werden: Kontoanfrageantrag, Erstmeldung, Kontoverfügungsauftrag, Fristerstreckungsmeldung, Berichtsmeldung, Auszahlungsmeldung und Abschlussmeldung.

- + Verwaltung von Treuhandschaften direkt aus der Anwaltssoftware
- + Sichere Kommunikation über WebERV
- + Schnelle Übermittlung von Unterlagen ohne Postweg oder Fax

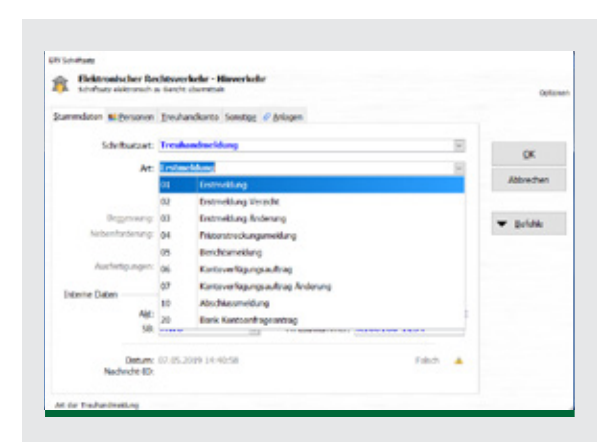

# Registrierkasse

#### Barumsätze verbuchen

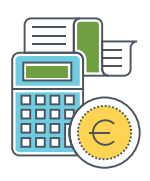

Die **ADVOKAT** Registrierkasse mit dem gesetzlich verpflichtenden Manipulationsschutz ist denkbar einfach einzurichten und anzuwenden. Sie können beliebig viele Kassen anlegen und jede Kasse wie ein digitales Kassabuch führen. Die automatische Übernahme von Zahlungseingängen im Akt erspart doppelte Eingaben.

Mit den integrierten Vorsorgefunktionen der **ADVOKAT** Registrierkasse versäumen Sie keine Ihrer Pflichten. Die verpflichtenden Meldungen und Tätigkeiten werden vollständig automatisch vorgenommen. Und sollten Sie doch einmal selbst tätig werden müssen, wird die Kasse es Sie wissen lassen.

- + Beliebig viele Kassen anlegen und von allen Arbeitsplätzen aus verwenden
- + Gesetzlicher Manipulationsschutz via USB-**Stick**
- + Kennwortschutz
- + Automatische Erledigung von Registrierung, Erstellung von Monatsbelegen und Quartalssicherungen, Belegprüfungen und anderen verpflichtenden Tätigkeiten durch ADVOKAT
- + Verwendung auch ohne Manipulationsschutz möglich
- + Such- und Filterfunktionen

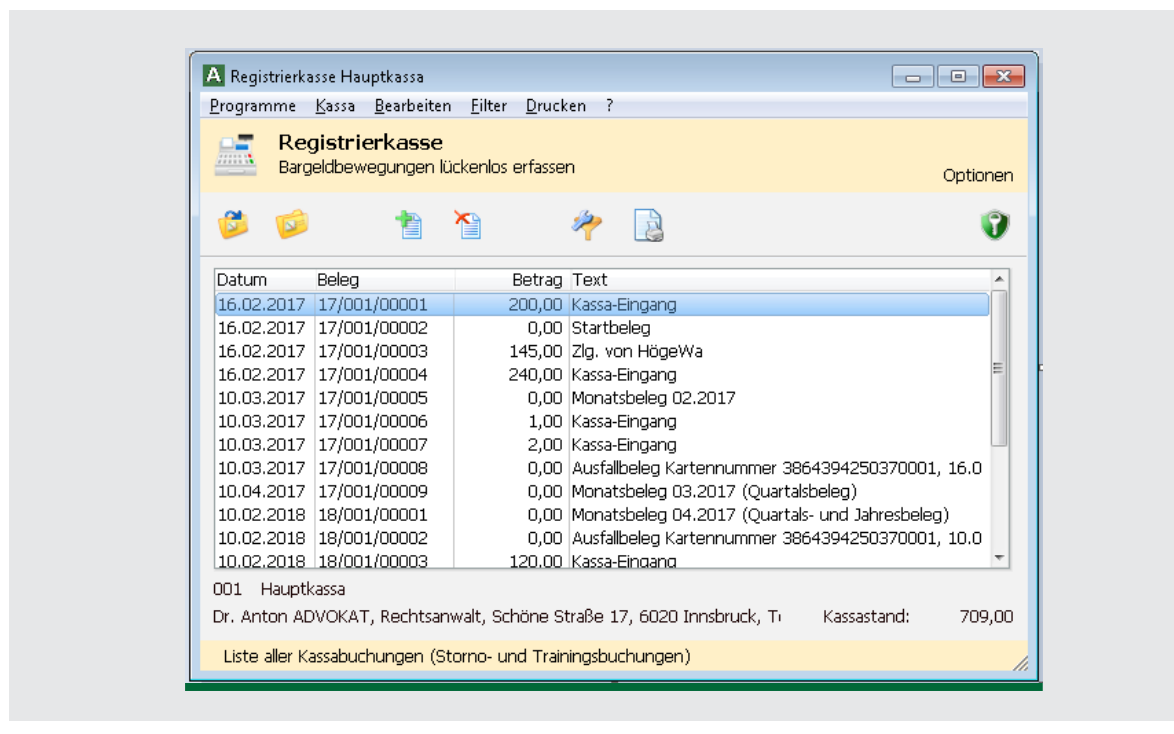

# Buchhaltung

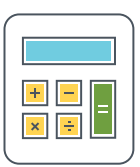

### E/A-Rechnung und Bilanzierung leicht gemacht

Die **ADVOKAT** Buchhaltung ist die perfekte Ergänzung zur Aktenverwaltung für alle!

Dank einfacher Benutzerführung können Sie schnell und einfach Ihre Finanzbuchhaltung selbst führen. Egal ob für den Einzelanwalt mit Einnahmen-Ausgaben-Rechnung oder für die große Rechtsanwalts-GmbH mit Bilanzierung: Mit der **ADVOKAT** Buchhaltung führen Sie Ihre Bücher effizient und übersichtlich!

Die aktive Benutzerführung ist ein zentrales Gestaltungselement der **ADVOKAT** Buchhaltung. Durch die automatische Auswahl von Buchungsarten werden die benötigten Konten weitgehend vorgegeben.

Durch die Integration der **ADVOKAT** Aktenverwaltung können für zahlreiche Vorgänge automatische Buchungen erstellt werden. Diese werden zum Beispiel beim Abrechnen eines Aktes, beim Erfassen eines Honorareingangs oder beim Überweisen von Fremdgeld automatisch erstellt und auf einen Buchungsstapel gelegt.

Sie müssen die Buchungen nur noch mit einem Klick in Ihre Buchhaltung übernehmen!

Anlageverzeichnisse für Ihre Abschreibungen und eine Umsatzsteuervoranmeldung oder Umsatzsteuerverprobung können komfortabel erstellt werden.

- + E/A-Rechnung und Bilanzierung
- + Schnittstelle Aktenverwaltung
- + Verbuchen von Eingangs- und Ausgangsrechnungen samt automatischer Erstellung der Steuerbuchungen
- + Umsatzsteuervoranmeldung und Umsatzsteuerverprobung
- + Ausdruck von Kontoblättern und Saldenlisten
- + Führen eines Anlagenverzeichnisses samt Berechnung der Abschreibung
- + Erstellung von Gewinn- und Verlustrechnung und Bilanz (Rohbilanz)
- + Verwendung von Kostenstellen
- + Mehrere Buchhaltungen parallel führen
- + Unterstützung von Ist- und Sollbesteuerung (separat für Umsatzsteuer und Vorsteuer)
- + Erstellung von Berichten, wie etwa den am tatsächlichen Kapitalfluss orientierten Periodenbericht

# Akteneinsicht Klient

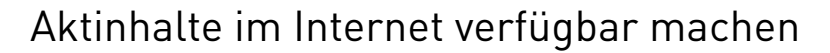

Das Modul Akteneinsicht Klient stellt ausgewählte Akten und deren Akteninhalte für Klienten im Internet zur Verfügung. Die Datenverbindungen sind dabei nach aktuellem Sicherheitsstandard verschlüsselt und durch Klienten 24/7 tagesaktuell abrufbar.

Die Aktualisierung erledigt **ADVOKAT** automatisch. Damit bieten Sie einen beeindruckenden Service und gleichzeitig vermindern Sie telefonische Rückfragen. Inhalt, Umfang und Layout der zur Verfügung gestellten Informationen können Sie nach Ihren Wünschen definieren.

Ein gesicherter Log-in und ein verschlüsselter Datentunnel sorgen dafür, dass die Daten nur für jene Personen sichtbar werden, für welche sie bestimmt sind. Sie selbst legen die Zugangsdaten für die einzelnen Klienten fest.

#### **IHRE VORTEILE**

+ Form und Aussehen der Inhalte können benutzerdefiniert angepasst werden

 $=$  $=$  $=$ 

- + Die Daten werden auf einem ADVOKAT-Server in Österreich gespeichert
- + Der Klient kann seine Daten ansehen, hat aber keinen Zugriff auf das IT-System der Kanzlei
- + Uploadfunktion für Dokumente
- + Die Kanzlei legt die Zugangsdaten fest und definiert, welcher Klient Zugriff auf "seine" Daten erhält
- + Kennwortgeschützter Zugang und verschlüsselte Datenübertragung für die Kanzlei und Ihre Kunden

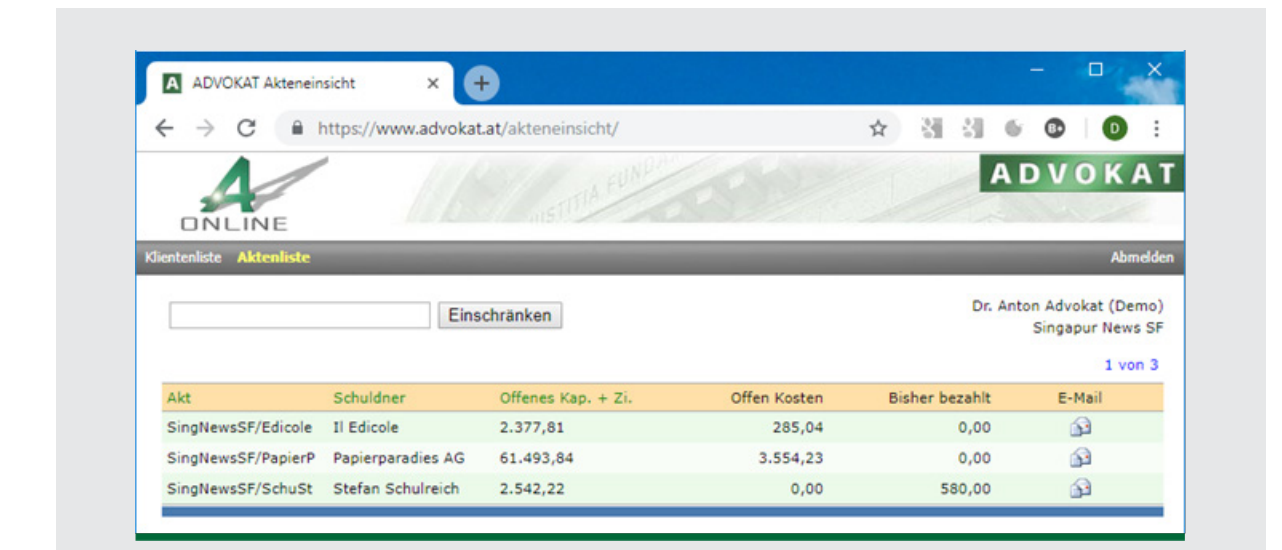

# Dienstleistungen

**ADVOKAT** ist eine Standardsoftware deren Ziel es ist, vielfältigste Aufgaben für Anwälte und Rechtsabteilungen zu unterstützen. Mit großem Engagement und auf Basis langjähriger Branchenerfahrung werden erprobte Arbeitsweisen, notwendige Schnittstellen, Eingabemasken und Funktionen vom Produktmanagement in die Software eingebracht. Änderungen werden sorgfältig abgewogen, um die Software möglichst verlässlich und stabil zu halten.

Bestehen für Ihre Kanzlei oder in Ihrem Unternehmen besondere Anpassungswünsche, brauchen Sie eigene Erweiterungen oder müssen umfangreiche Daten von Ihren Klienten oder aus Drittsystemen automatisiert übernommen werden, so steht hier bei **ADVOKAT** für diese individuellen Anpassungswünsche ein Team bestens ausgebildeter IT-Spezialisten, Produktexperten und Softwareentwickler zur Verfügung.

Dieses Team unterstützt Sie gerne bei Anpassungen und kann auch maßgeschneiderte Erweiterungen und Programme für Sie entwickeln. Typische Beispiele dafür sind Schnittstellen zu bestehenden Systemen für Datenübernahmen oder das Bereitstellen von spezialisierten Berichten und Auswertungen auf Basis der Daten in **ADVOK AT.** Auch zusätzliche Datenfelder oder Anpassungen der Funktionsweise des Programms werden von unserem Entwicklerteam für Sie individuell umgesetzt.

Wächst Ihr Unternehmen oder Ihre Kanzlei, kommen weitere Partner dazu oder trennen Sie Teile des Geschäfts ab, so unterstützen Sie unsere Systemspezialisten bei Datenexport, Trennungen und Fusionen.

Verändert sich Ihre Systemumgebung, etwa bei der Inbetriebnahme neuer Hardware oder der Umstellung auf den Microsoft SQL Server, dann können unsere **ADVOKAT** Spezialisten Ihren Systembetreuer beim Umzug und der Anpassung von Konfigurationen unterstützen.

### Ihr Umstieg zu ADVOKAT

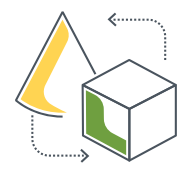

Was bei einem Wechsel der Anwaltssoftware zu beachten ist

Falls Sie bereits mit einer anderen Anwaltssoftware arbeiten, so können die Daten aus dieser übernommen werden.

Dazu wird **ADVOKAT** parallel zu Ihrem bestehenden System installiert und eine Konvertierung Ihrer Daten vorgenommen. Auf diesem Parallelsystem werden auch bereits Ihre individualisierten Vorlagen eingespielt. So haben Sie die Möglichkeit, Ihr neues **ADVOKAT** unter sehr realitätsnahen Bedingungen und mit echten Daten zu testen, noch bevor der Umstieg erfolgt. In der Praxis hat sich gezeigt, dass die Prüfung einer Stichprobe im neuen System einen sehr guten Eindruck der neuen Umgebung für Sie liefern kann. Für diese Vorarbeiten und Ihre Tests sollten Sie mehrere Wochen in Ihrer Umstiegsplanung vorsehen.

Sobald Sie mit der Qualität der Konvertierung und Ihrem neuen **ADVOKAT** zufrieden sind, vereinbaren Sie mit uns einen Termin für den Umstieg. Dabei ist es dann notwendig, die Arbeit in Ihrem bestehenden System ab einem gemeinsam abgestimmten Zeitpunkt zu beenden, sodass eine abschließende Konvertierung der Daten erfolgen kann und alle Eingaben aus dem Altsystem beim Umstieg sicher übernommen werden. Nachdem diese abschließende Konvertierung - und damit ein Umstieg auf **ADVOKAT** erfolgt ist, dürfen keine Änderungen an Daten

im Altsystem mehr vorgenommen werden. Für lesende Zugriffe und dem Nachschlagen von Informationen kann dieses aber selbstverständlich weiter genutzt werden.

Abschließend werden noch Ihre ERV-Codes bei der **ADVOKAT** Übermittlungsstelle aktiviert, sodass Rückverkehr in der neuen Installation zugestellt wird.

Abhängig vom Ausgangssystem und dessen Programmversion können folgende Akteninhalte übernommen werden:

- • Personenstamm
- • Aktenstamm samt weiterer Beteiligter
- • Termine
- • Leistungen und Barauslagen
- • Dokumente
- • Forderungen
- • Titel
- • Zahlungen
- • Offene Posten

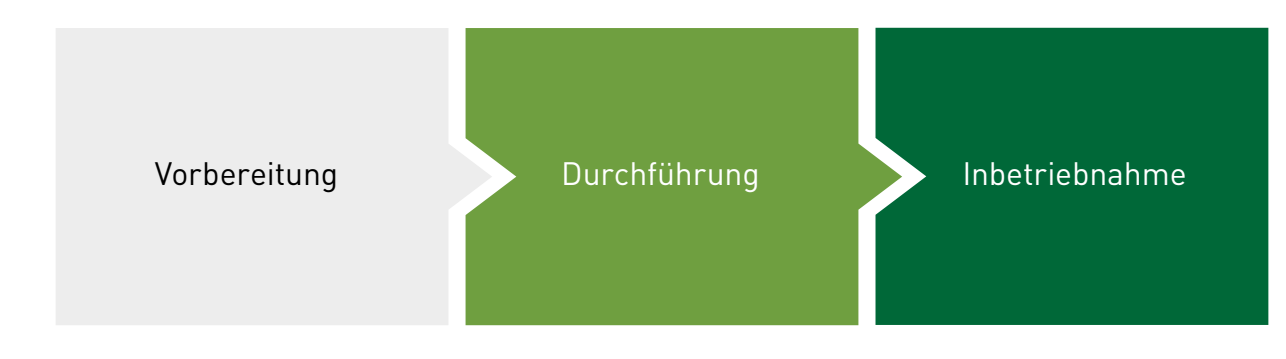

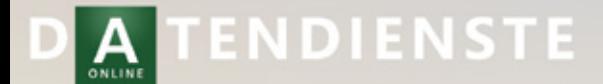

**CR** 

# **DATENDIENSTE**

Benutzername Kennwort

# Daten Komfortabel online abfragen

Unkomplizierter Zugriff auf wichtige Informationen

Benötigen Sie für Ihre Arbeit häufig Firmenund Grundbuchsauszüge? Ist es notwendig über Ihre Mandanten Informationen bezüglich Geldwäscherichtlinien abzufragen? Möchten oder müssen Sie am elektronischen Rechtsverkehr teilnehmen?

In diesem Fall sind die **ADVOKAT** Datendienste genau das Richtige für Sie! Die **ADVOKAT** Datendienste geben Ihnen integrierten Zugriff auf viele wichtige öffentliche Register und ermöglichen durch den Betrieb einer eigenen Übermittlungsstelle die Teilnahme am elektronischen Rechtsverkehr (WebERV).

Die Abfragen sind sehr einfach direkt aus **ADVOKAT** heraus möglich. Abfrageergebnisse können auf Knopfdruck im dazugehörigen Akt abgelegt werden. Auch entsprechende Leistungen werden nach einer erfolgreichen Abfrage automatisch dem Akt hinzugefügt.

Die **ADVOKAT** Datendienste sind als moderne Webapplikation gestaltet, sodass diese ortsunabhängig mit jedem modernen Browser nutzbar sind.

Die **ADVOKAT** Datendienste ermöglichen die Abfrage folgender Dienste:

- Grundbuch
- • Firmenbuch (national, international)
- • Zentrales Melderegister (ZMR)
- • GISA Gewerbeinformation
- • Exekutionsdatenabfrage
- • Elektronische Akteneinsicht
- • Geburtsdatenabfrage (CRIF)
- • Teilnahme am elektronischen Rechtsverkehr (WebERV)

#### **GRUNDBUCH**

Das Grundbuch ist ein öffentliches Verzeichnis, in das Grundstücke und die an ihnen bestehenden dinglichen Rechte – wie Eigentümer und Belastungen – eingetragen werden. Die Grundstücksdatenbank umfasst Grundbuch, Grenzkataster und Urkunden.

### FIRMENBUCH

Das Firmenbuch ist eine öffentliche offizielle Datenbank über die Rechtsverhältnisse von registrierten Firmen inklusive dazugehöriger Urkunden. Ein Firmenbuchauszug beinhaltet aktuelle Informationen über Firmensitz, Geschäftsführer, Kapital einer Gesellschaft, Prokura, Gesellschafter, Umwandlung, Verschmelzung, Spaltung, Satzungen und vieles mehr.

### Melderegister (ZMR)

Das Zentrale Melderegister (ZMR) ist eine Datenbank mit eingeschränktem Zugang. Im ZMR sind alle in Österreich gemeldeten natürlichen Personen erfasst. Eine Abfrage des ZMR ist nur für einen berechtigten Benutzerkreis möglich (Meldegesetz § 16a Ziffer 5).

#### GISA

Das Gewerbeinformationssystem Austria (GISA) führt Daten aus den dezentralen Gewerberegistern der Bezirksverwaltungsbehörden. Suchen können Sie nach Gewerbeberechtigungen von natürlichen und juristischen Personen sowie nach Niederlassungen bestimmter Gewerbe.

#### **AKTENEINSICHT**

Bei der elektronischen Akteneinsicht kann ein Parteienvertreter (Rechtsanwalt oder Notar) oder eine beteiligte Partei Einsicht in das Geschäftsregister, das bei den Gerichten über jedes Verfahren geführt wird, nehmen. Die

Einsichtnahme ist nur in die "eigenen" Akten möglich. Für die Freischaltung zur Nutzung ist die schriftliche Bekanntgabe des ERV-Codes (R-Code, S-Code, etc.) Voraussetzung.

Einsehbar sind Einbringungsdatum, Geschäftszahl, Beteiligte, Verfahrensschritte, Entscheidungen und Zustelladresse.

### Compliance Check

Im Rahmen der Prüfung bezüglich eines geldwäschegeneigten Geschäftes sind wiederholte Abfragen in Datenbanken notwendig, um abzuklären, ob es sich beim Klienten um eine politisch exponierte Person oder nahestehende Person handelt.

Abgefragt werden:

- • Politically Exposed Person
- • Relative or Close Associate
- • Special Interest Person
- • Special Interest Entity

Die Abfrage wird von **ADVOKAT** weitergeleitet an die Datenbank des KSV1870, der die Daten seinerseits aus anderen Datenbanken bezieht.

### Exekutionsdaten-ABFRAGE

Die Exekutionsdatenabfrage soll bei der Entscheidung helfen, ob die Einleitung eines Rechtsstreits oder eines Exekutionsverfahrens wirtschaftlich sinnvoll ist. Als Gläubigervertreter sind Rechtsanwälte und Notare, sowie inländische Gebietskörperschaften und Sozialversicherungsträger (als Gläubiger) abfrageberechtigt.

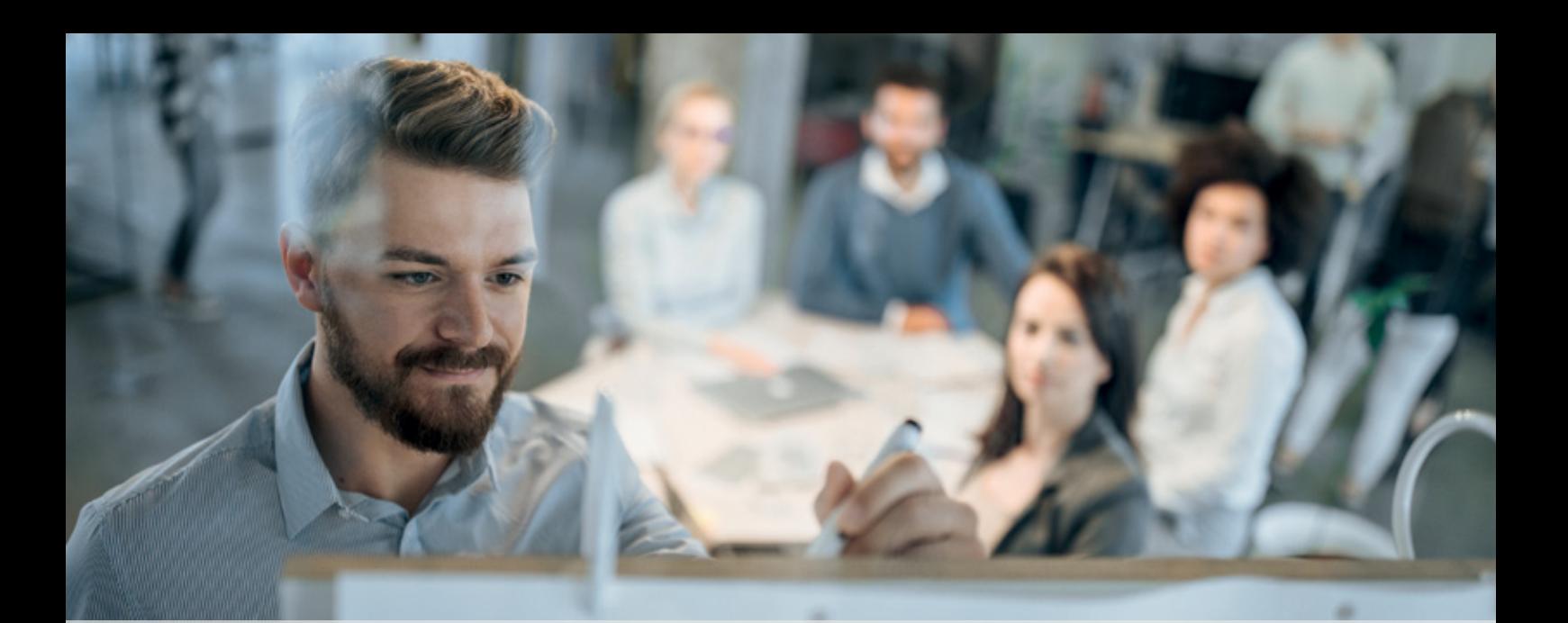

# Schulungen

Die **ADVOKAT** Aktenverwaltung ist einfach zu erlernen und leicht bedienbar. Trotzdem ist eine Einschulung für eine effiziente Verwendung wichtig. Sie bietet die Möglichkeit, sämtliche Kanzleiabläufe zu durchleuchten und eventuell neu zu organisieren. Eine fundierte Ausbildung in der Verwendung von **ADVOKAT** und den damit durchgeführten Arbeitsschritten ist daher das Um und Auf für ein effizientes Arbeiten.

Unsere Basisschulung bildet das Fundament für die tägliche Arbeit. Wir empfehlen sie in zwei Durchgängen abzuhalten. Die erste Basisschulung dauert ungefähr sechs Stunden. Ziel und Inhalt ist, dass Sie so rasch wie möglich das erlernte Wissen in die Praxis umsetzen können. Die zweite Basisschulung wird ungefähr einen Monat später abgehalten und dauert circa vier Stunden. Sie wird direkt in Ihrer Kanzlei oder in Ihrem Unternehmen vor Ort abgehalten.

Für den Ausbau des Wissens über die Basisschulung hinaus bietet **ADVOKAT** ein umfangreiches Angebot an Workshops und individuell auf Ihre Situation abgestimmte Trainings.

Die Workshops finden in Kleingruppen mit bis zu fünfzehn Teilnehmern statt. Wir stellen dabei allen Schulungsteilnehmern moderne Laptops zur Verfügung, sodass das Erlernte sofort in

Praxisbeispielen trainiert und so besser vertieft werden kann. Auch der Erfahrungsaustausch mit anderen Kollegen hilft bei Workshops, das Lernziel zu erreichen und neue Strategien und Lösungsansätze für die tägliche Arbeit zu entwickeln.

Gerne kommen unsere Trainer auch zu Ihnen, um für Sie maßgeschneiderte Ausbildungen durchzuführen. Dabei können dann im Detail Ihre speziellen Fragestellungen beantwortet und individuelle Ausbildungs- und Lösungskonzepte entwickelt werden.

Durch die langjährige Erfahrung unserer Vortragenden besteht hierbei auf Wunsch auch die Möglichkeit, die organisatorischen Abläufe zu durchleuchten und Arbeitsweisen optimal an die in der Software verfügbare Unterstützung anzupassen.

**Nutzen Sie das Wissen unserer Trainer und Berater für Ihr optimales Arbeitsergebnis!**

# Die ADVOKAT Akademie

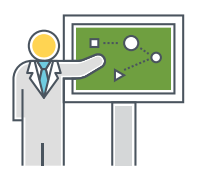

Unser Service – Ihr Erfolg!

Was zeichnet erfolgreiche Kanzleien aus? Ein wesentlicher Erfolgsfaktor sind gut ausgebildete und motivierte Mitarbeiter, die aus der Software das Beste herausholen.

Damit Sie dieses Ziel erreichen, haben wir die **ADVOKAT** Akademie ins Leben gerufen.

Die **ADVOKAT** Akademie ist eine Ausbildung in vier Modulen. **ADVOKAT** übernimmt einen wesentlichen Teil der Ausbildung Ihrer Mitarbeiter und unterstützt Sie so bei der optimalen Nutzung der Software in der täglichen Praxis.

Werden für eine Person oder für eine Kanzlei vier Workshops gleichzeitig gebucht, so verrechnen wir dafür einen deutlich vergünstigten Pauschalpreis. Alle von uns angebotenen Workshops sind auswählbar. So werden Sie innerhalb kürzester Zeit zum **ADVOKAT** Experten!

Es ist dabei auch möglich, die Workshopteilnahmen über einen längeren Zeitraum zu verteilen und die konkreten Termine für die Teilnahme bei der Anmeldung noch offen zu lassen.

### ONLINE SCHULUNGSPORTAL

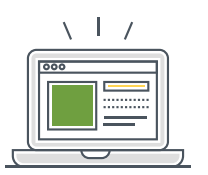

Digital und immer auf dem neuesten Stand

Im Anschluss an unsere Workshops und Webinare erhalten Sie einen Zugang zum Schulungsportal. Dieses Portal bietet Ihnen die Möglichkeit, Handouts und weitere Unterlagen bequem auf Ihren PC herunterzuladen. Somit erhalten Sie unsere Lernunterlagen nicht nur in gedruckter Form sondern auch digital. Da in unserem Schulungsportal stets die neueste Version der Unterlagen abrufbar ist, haben Sie diese immer verfügbar. Selbstverständlich können Sie die digitalen Unterlagen auf Stichworte hin durchsuchen und haben so ideale Voraussetzungen, um rasch gewünschte Antworten auf Ihre Fragen zu finden.

Nach der Teilnahme an einem Webinar erhalten Sie den Zugang zur entsprechenden Videoaufzeichnung. Dadurch steht es Ihnen frei, sich das Webinar, oder Teile davon, beliebig oft und jederzeit erneut anzusehen. Unabhängig von der Webinar-Teilnahme gibt es auch die Mög-

lichkeit, einen Zugang zur Videoaufzeichnung zu erwerben. So wird das Portal zur wertvollen Wissensdatenbank, auch wenn Sie nicht am Webinar teilgenommen haben.

Falls Sie an ausgeschriebenen Terminen nicht teilnehmen können, dann kann der Erwerb der Videoaufzeichnung die perfekte Lösung für Sie sein!

Auch bietet das Portal die Möglichkeit der Vernetzung mit anderen Workshop- oder Webinar-Teilnehmern. Es enthält Foren zu den jeweiligen Veranstaltungen, in denen sich die Teilnehmer nach den Veranstaltungen austauschen und voneinander profitieren können.

Nutzen Sie diese Chance, stets auf wertvolles Wissen zugreifen zu können und lassen Sie Ihre Kanzlei davon profitieren!

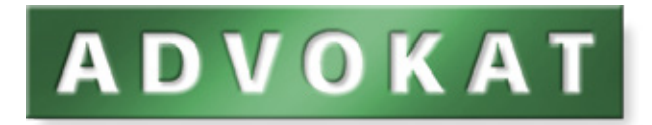

**ADVOKAT Unternehmensberatung GREITER & GREITER GmbH**

**E: office@advokat.at W: www.advokat.at**

6020 Innsbruck Andreas-Hofer-Straße 39b

Tel. 0512/58 80 33 Fax 0512/58 80 33-33 1010 Wien Stephansplatz 7A Eingang Rotenturmstr. 1-3 Tel. 01/533 44 33 Fax 01/533 44 33-33